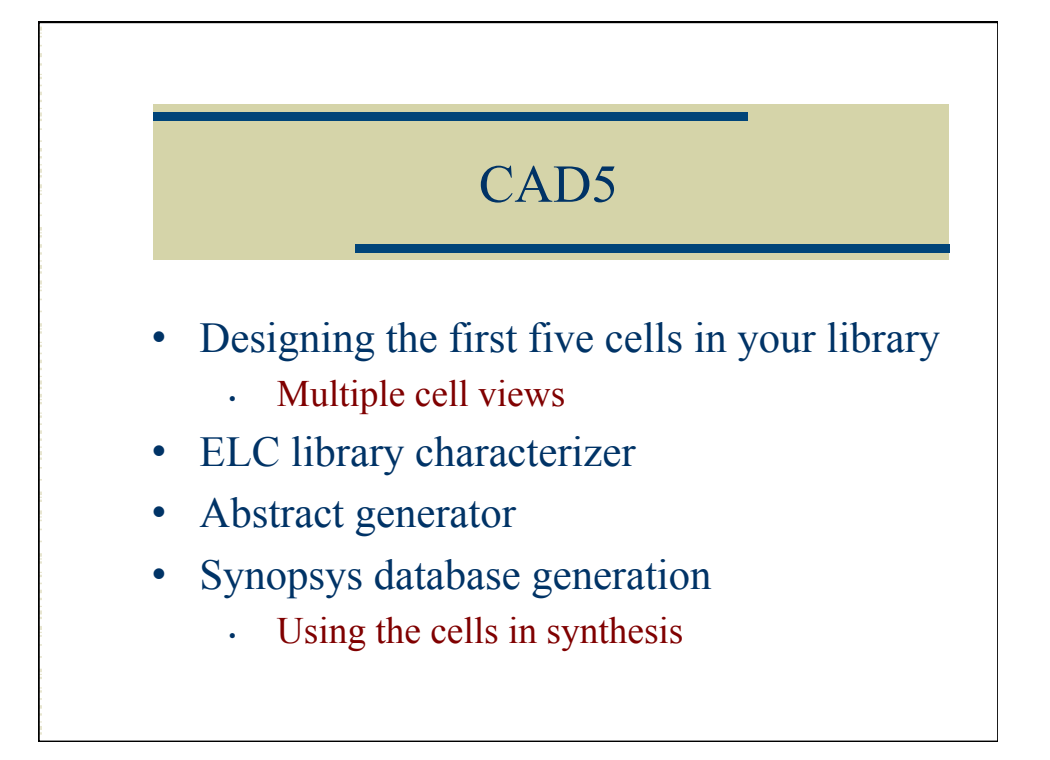

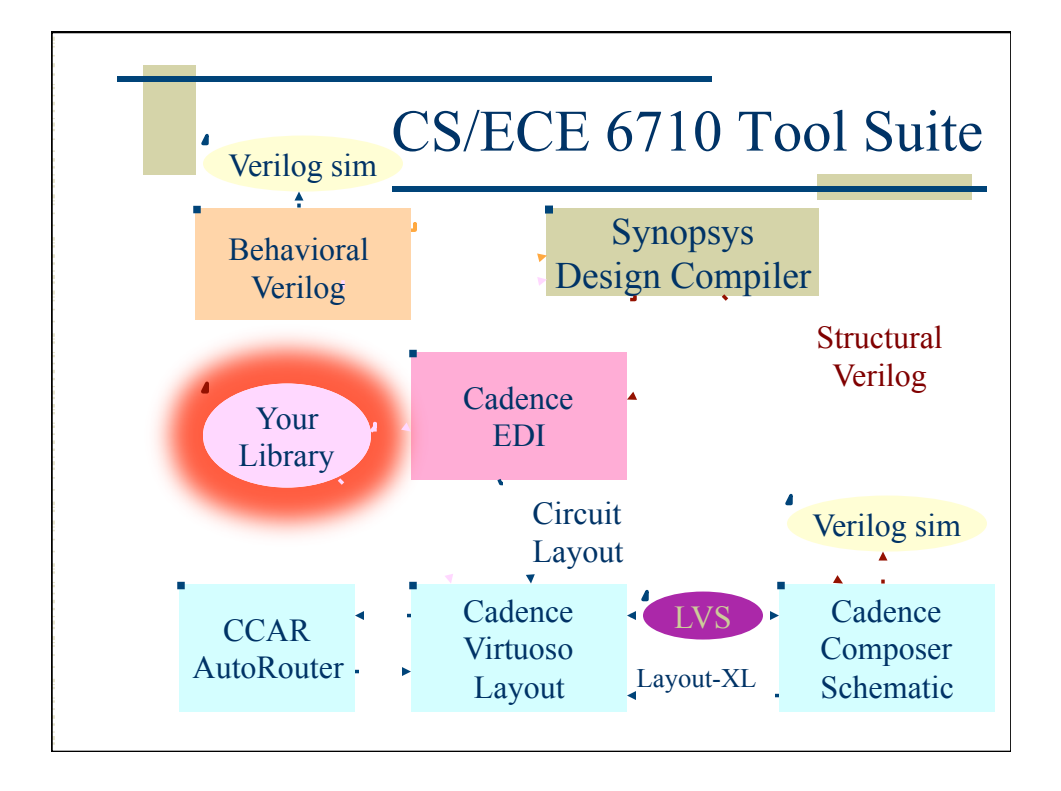

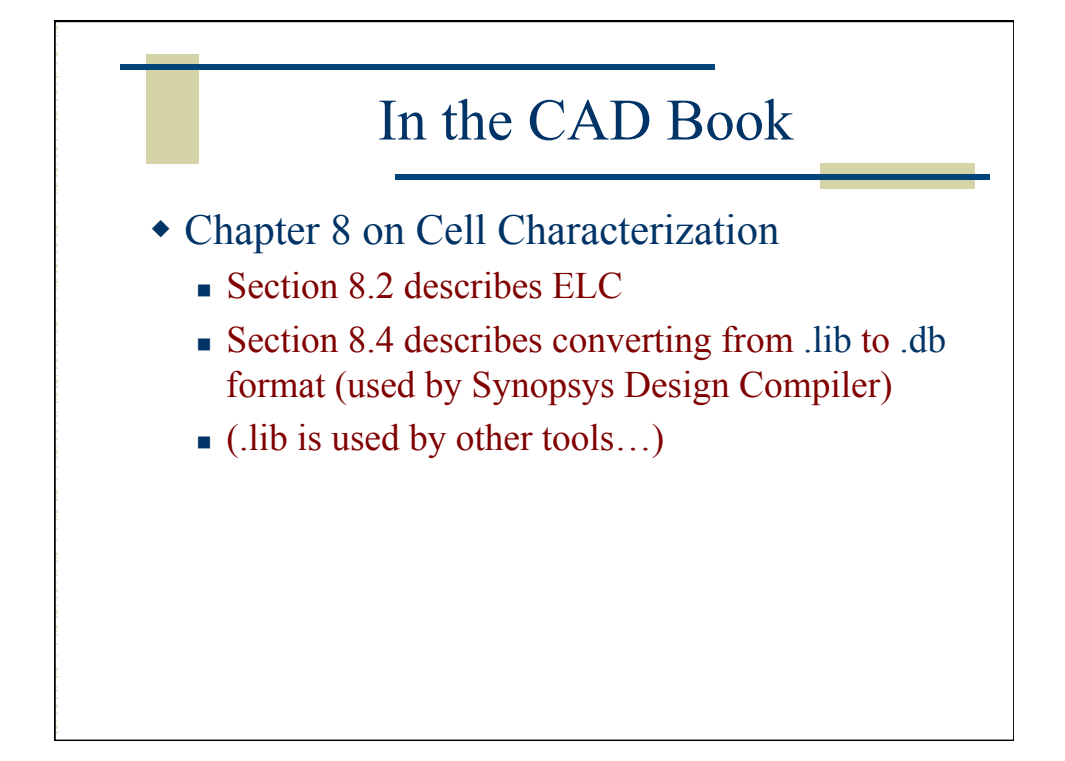

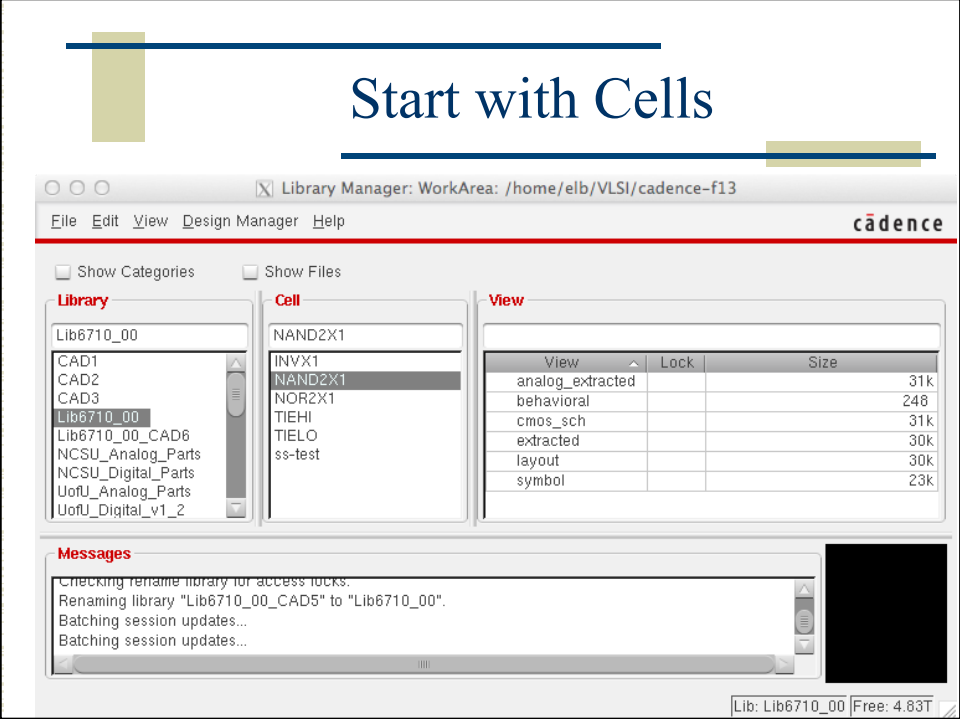

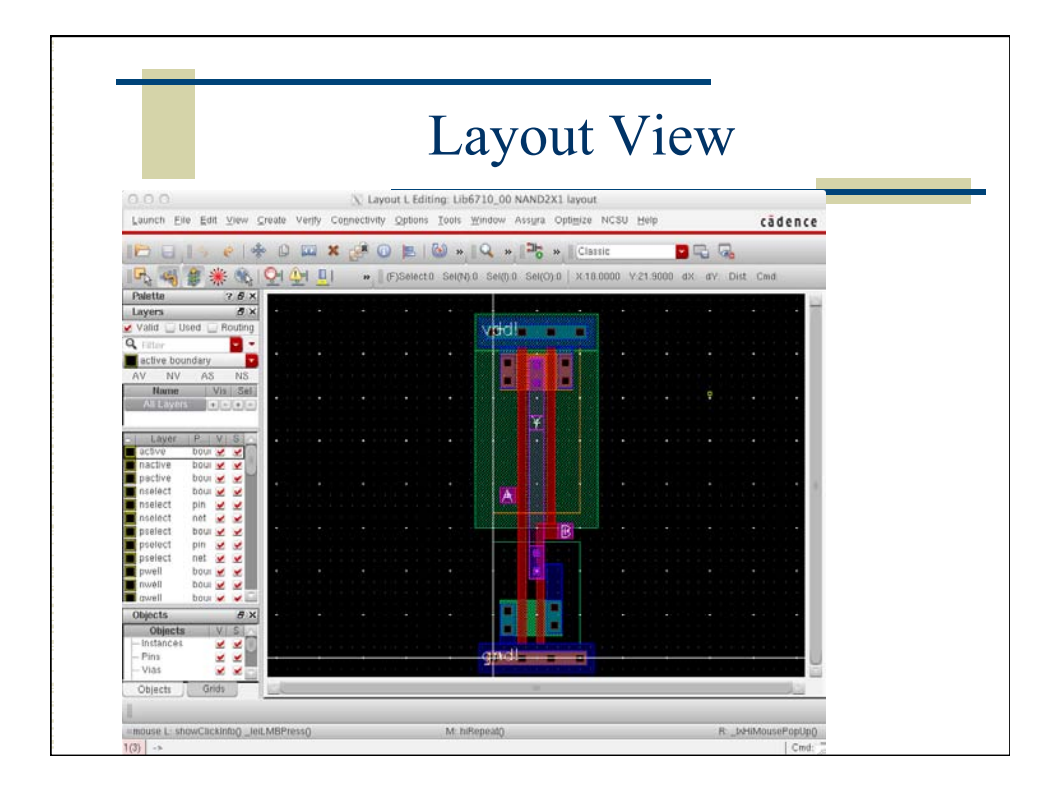

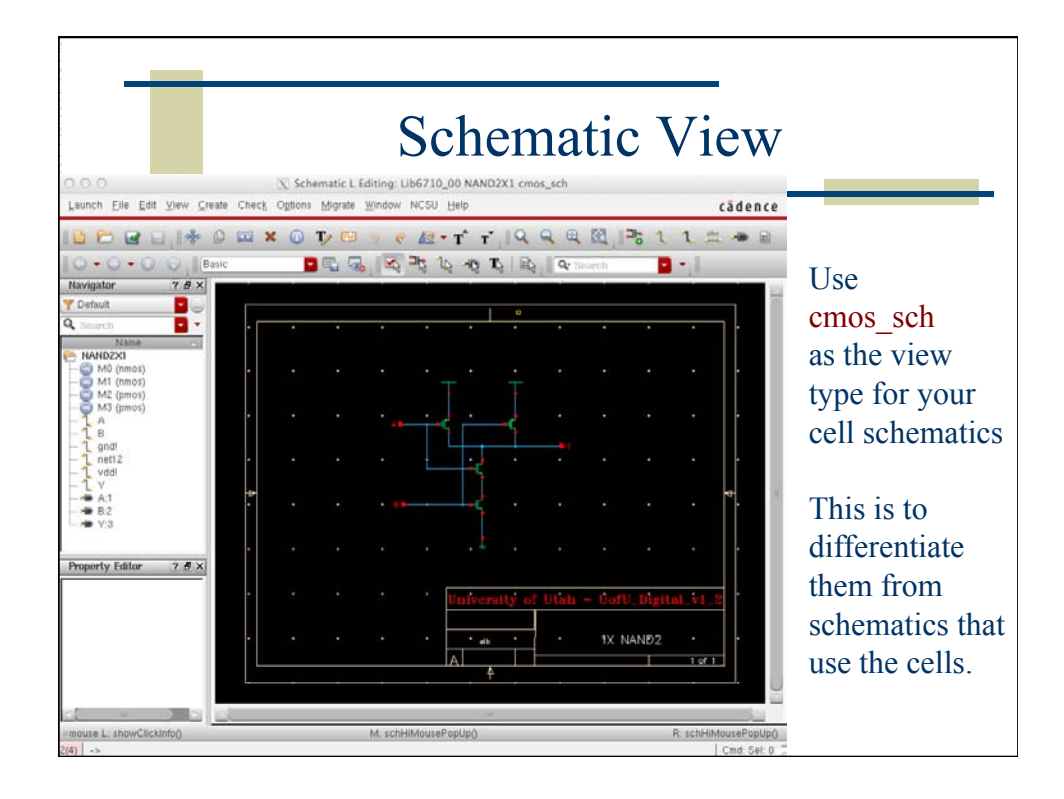

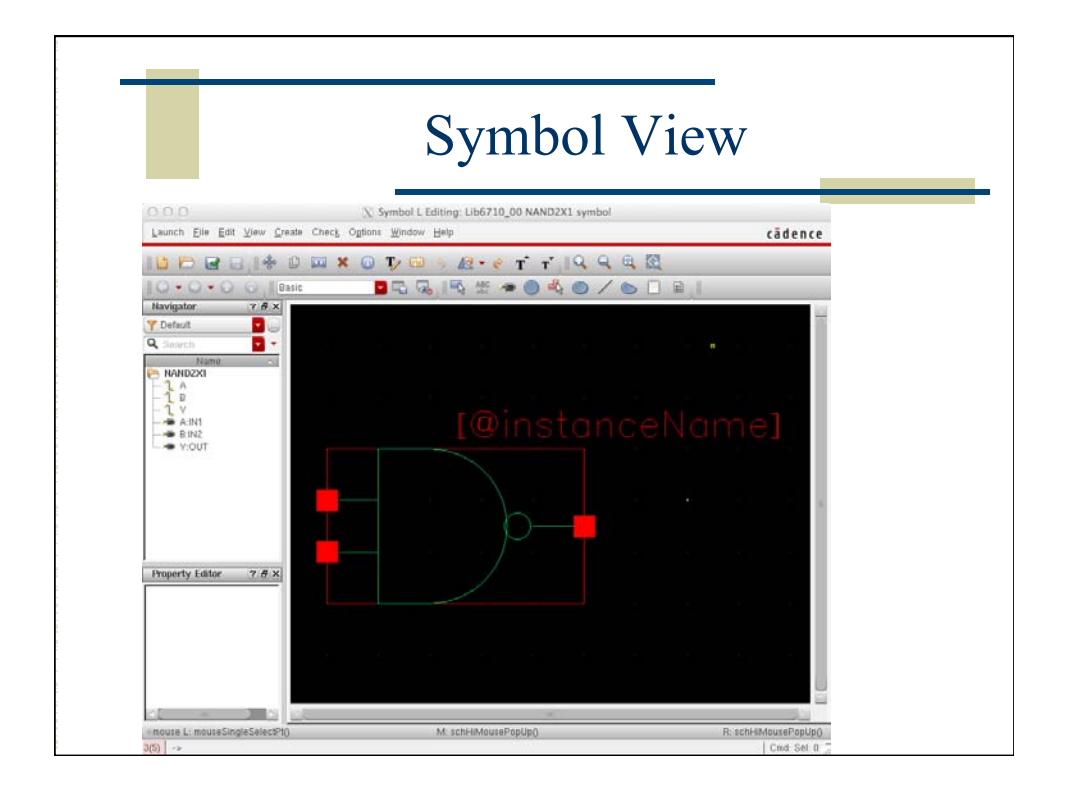

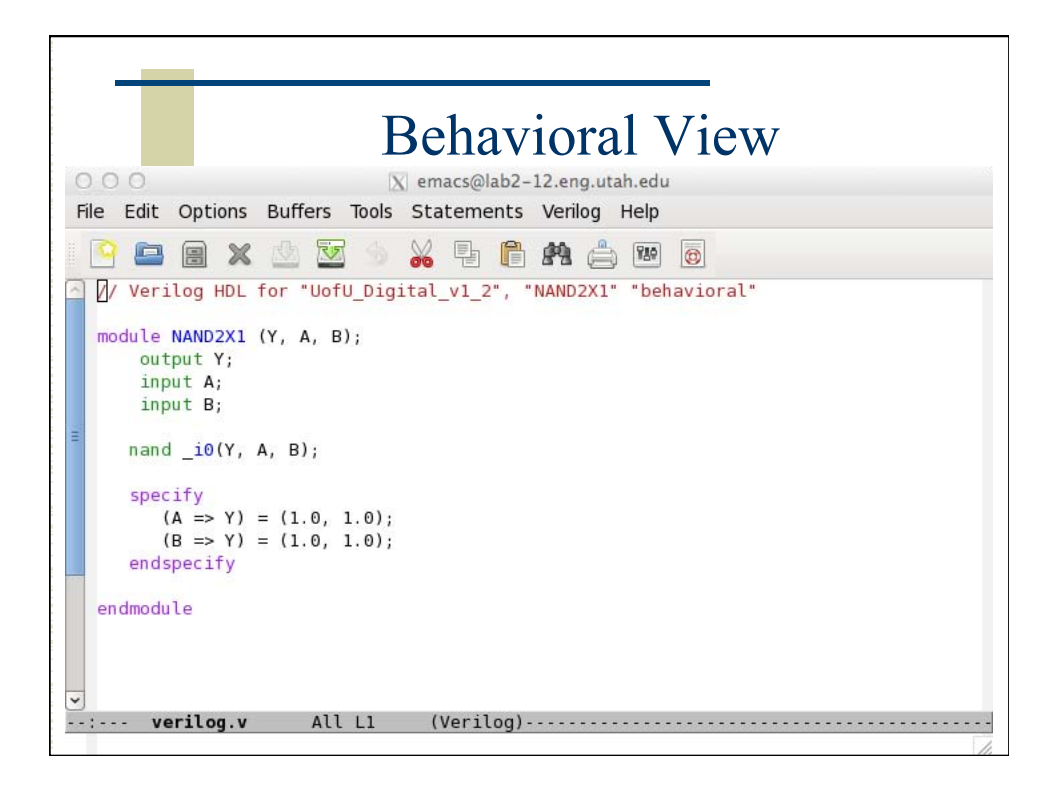

## Start with six views of each cell

- 1. layout make sure to use the template!
- 2.  $\text{cmos\_sch} \text{use this view type for a schematic}$
- 3. symbol Make them look nice
- 4. behavioral Having this view makes simulation go much faster (if you use it)
- 5. extracted generated from the extract processes
- 6. analog\_extracted after LVS

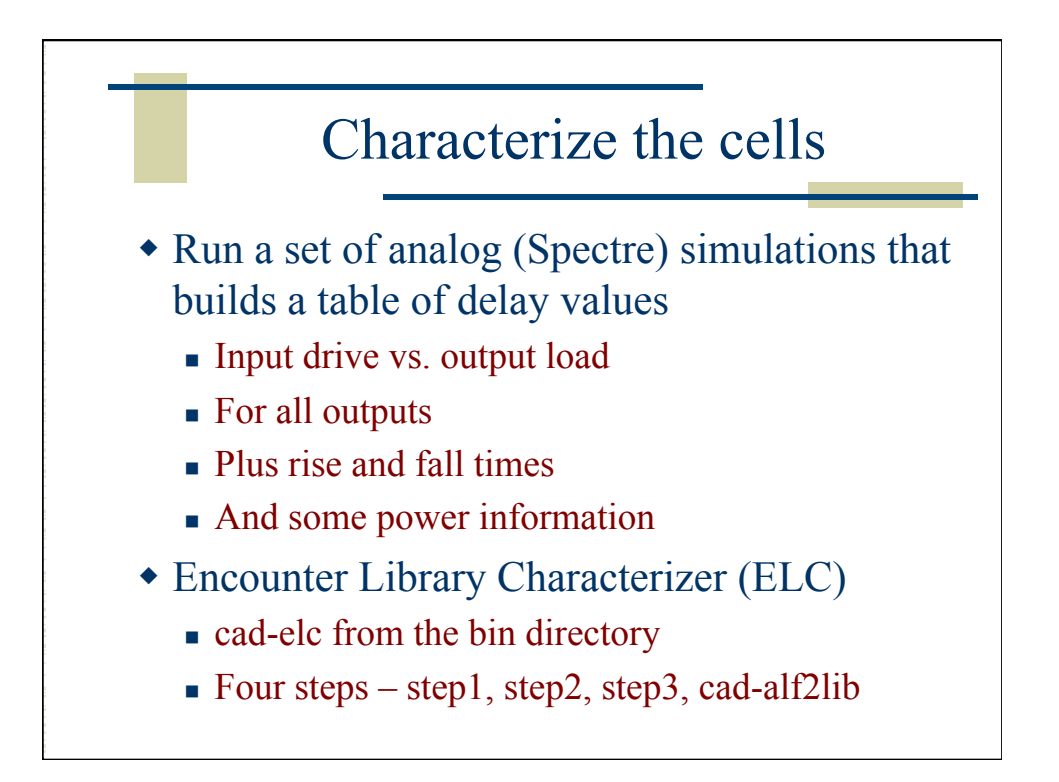

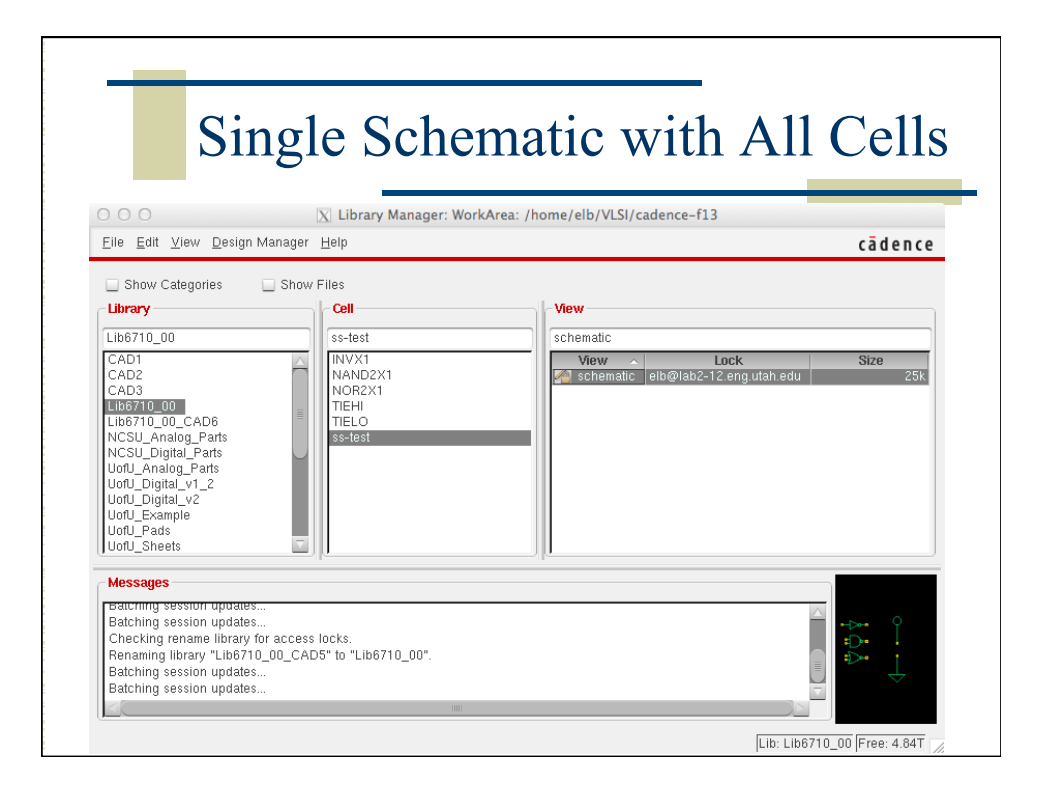

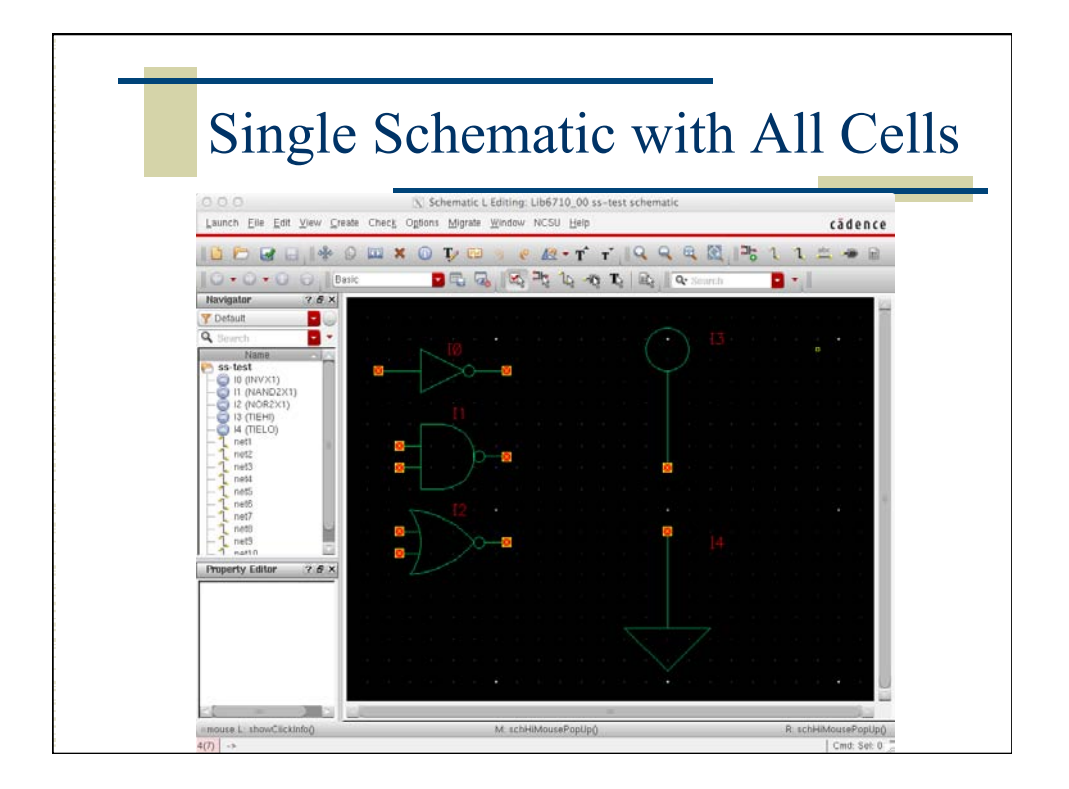

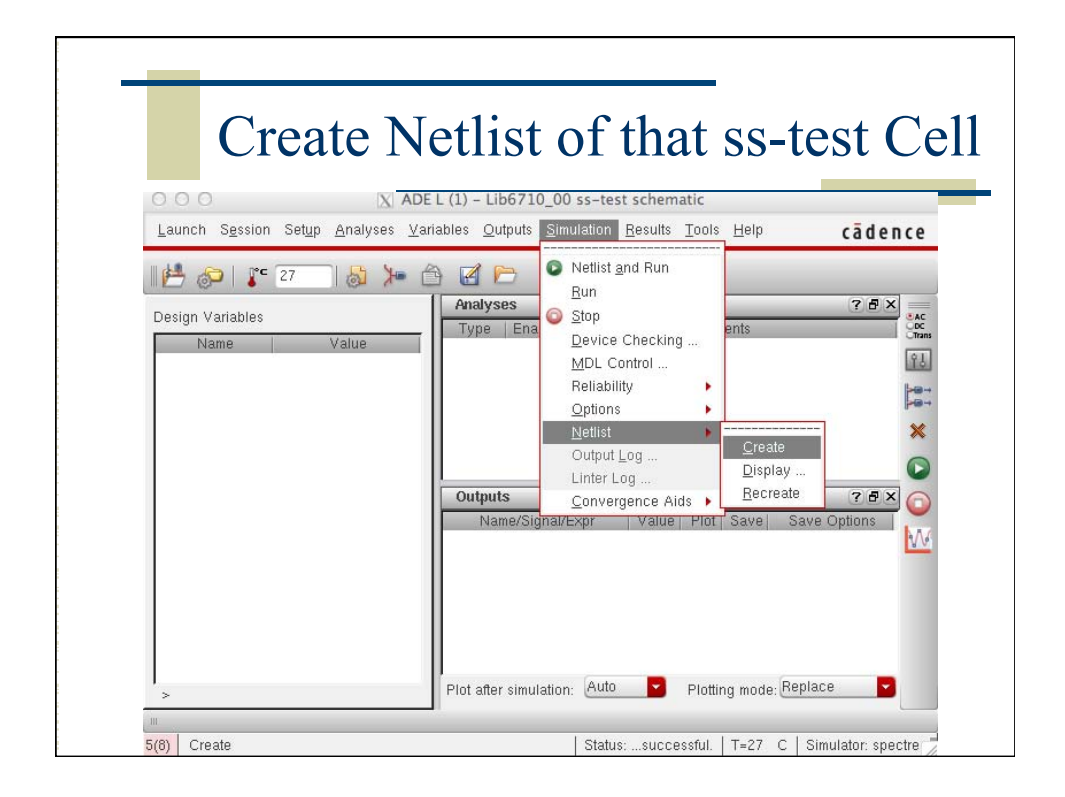

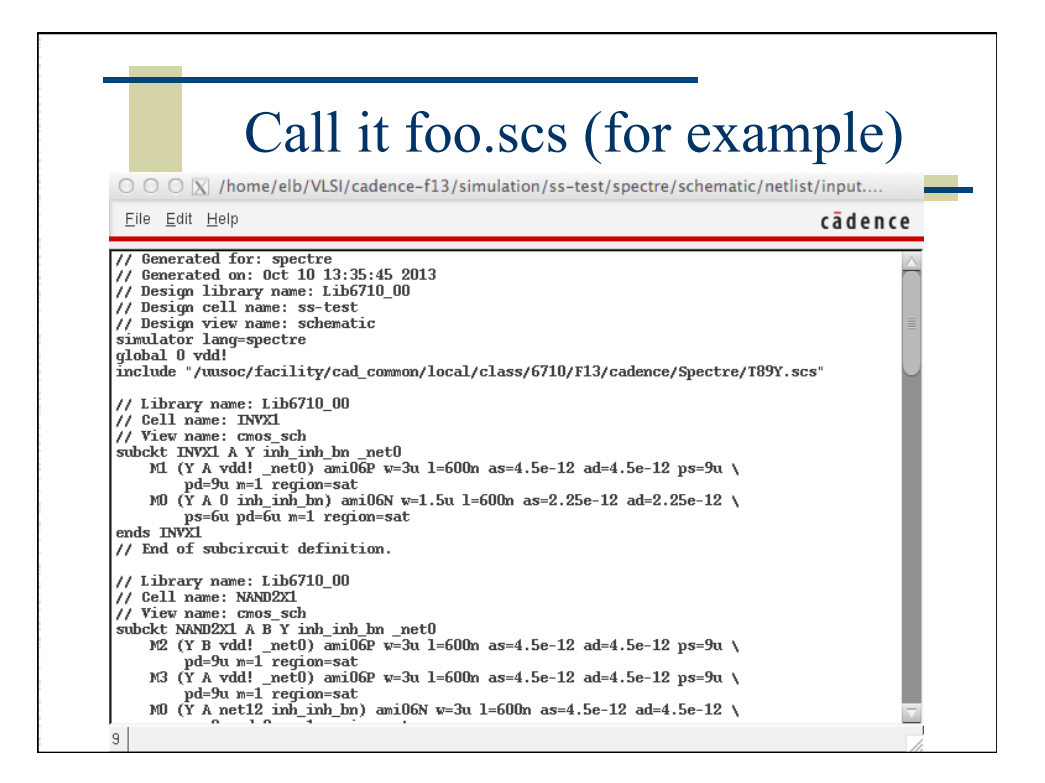

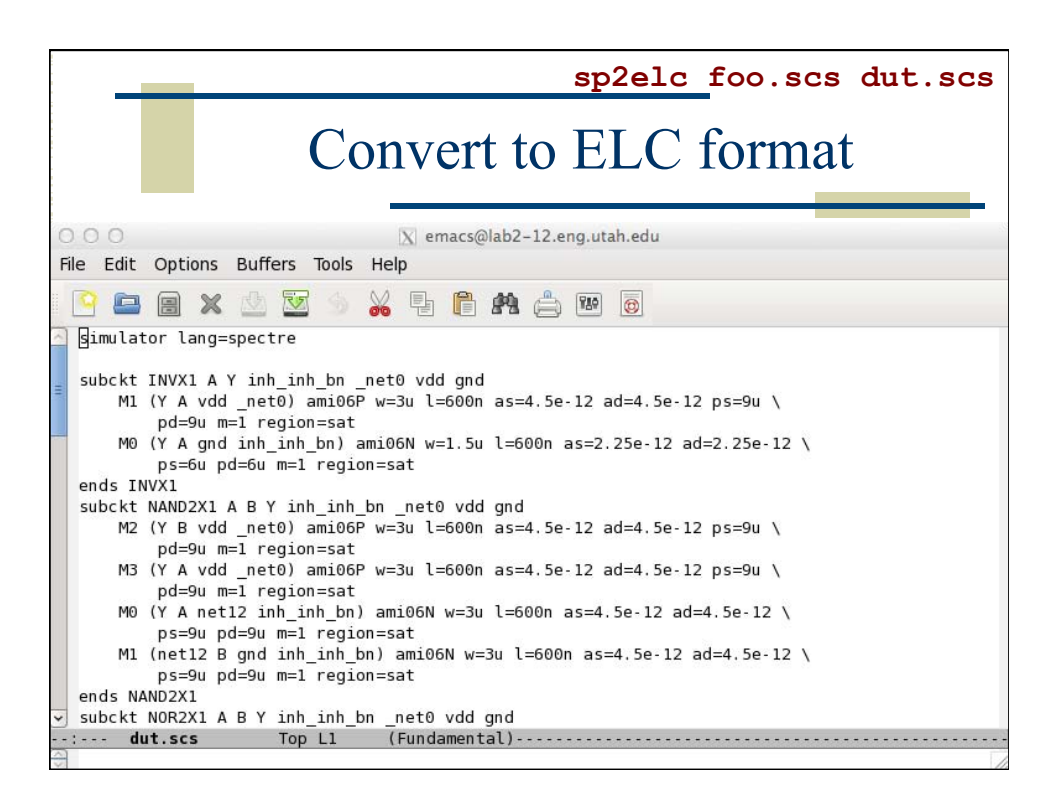

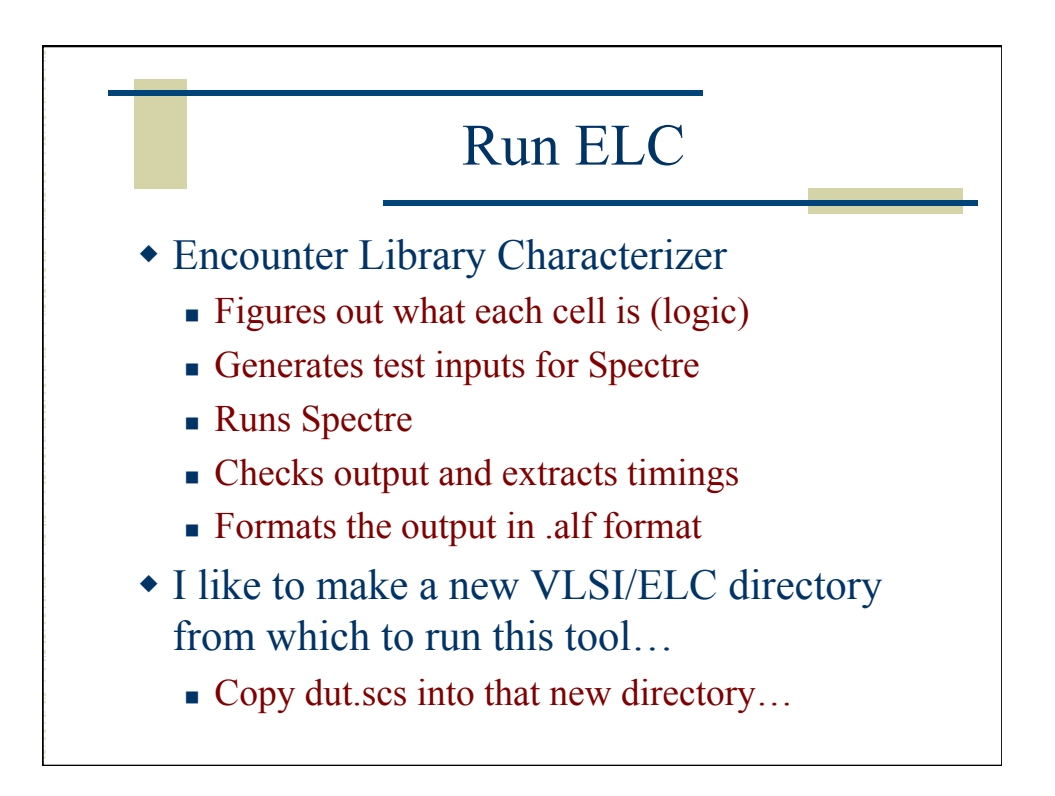

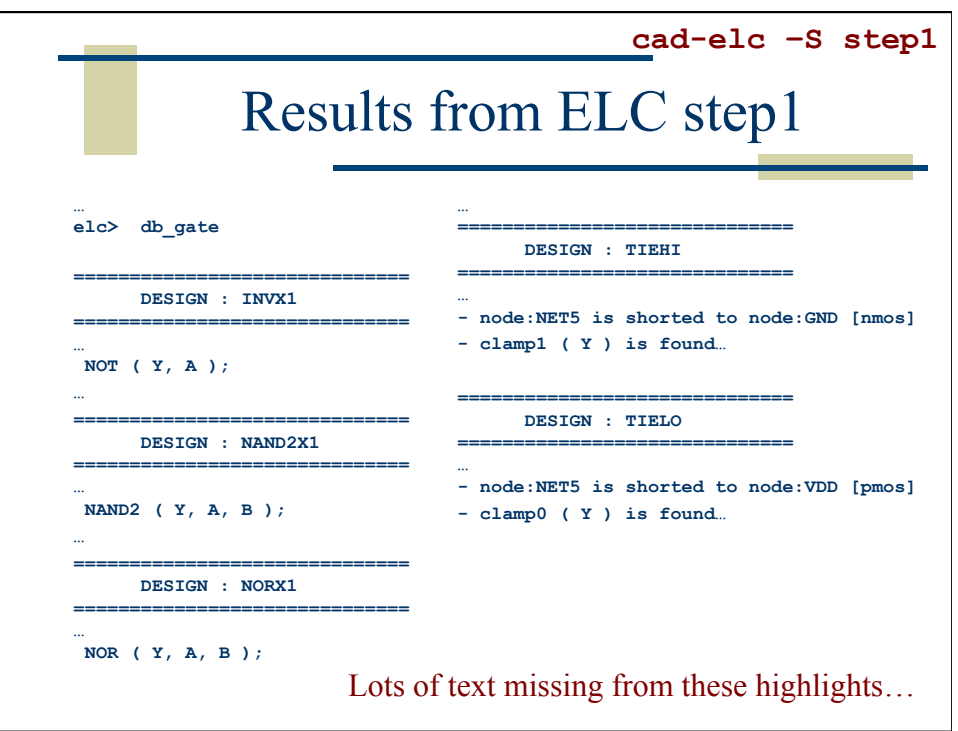

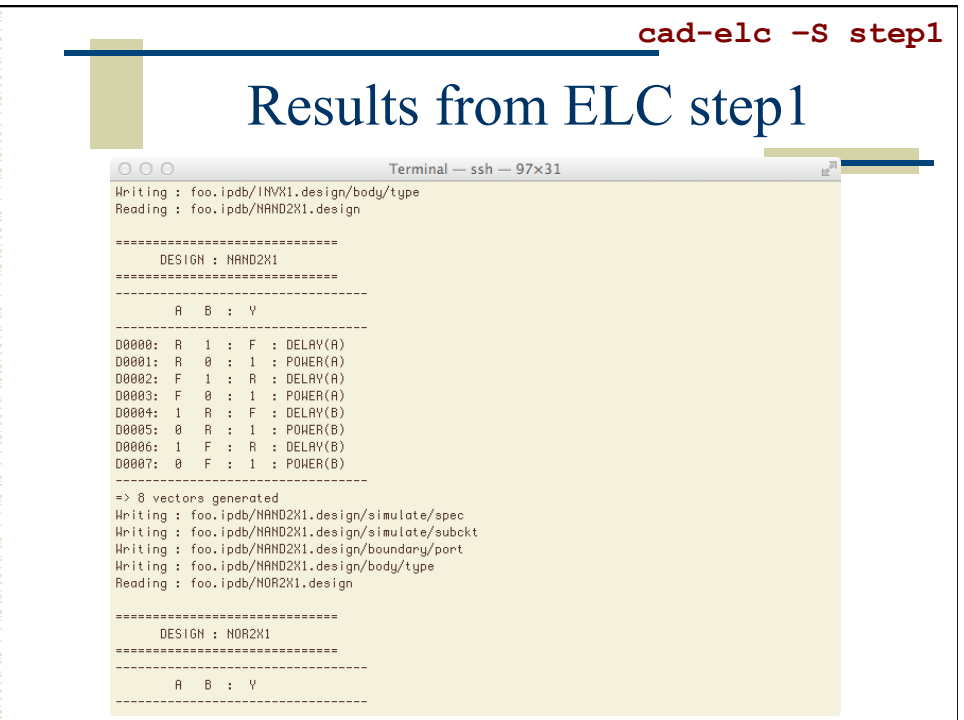

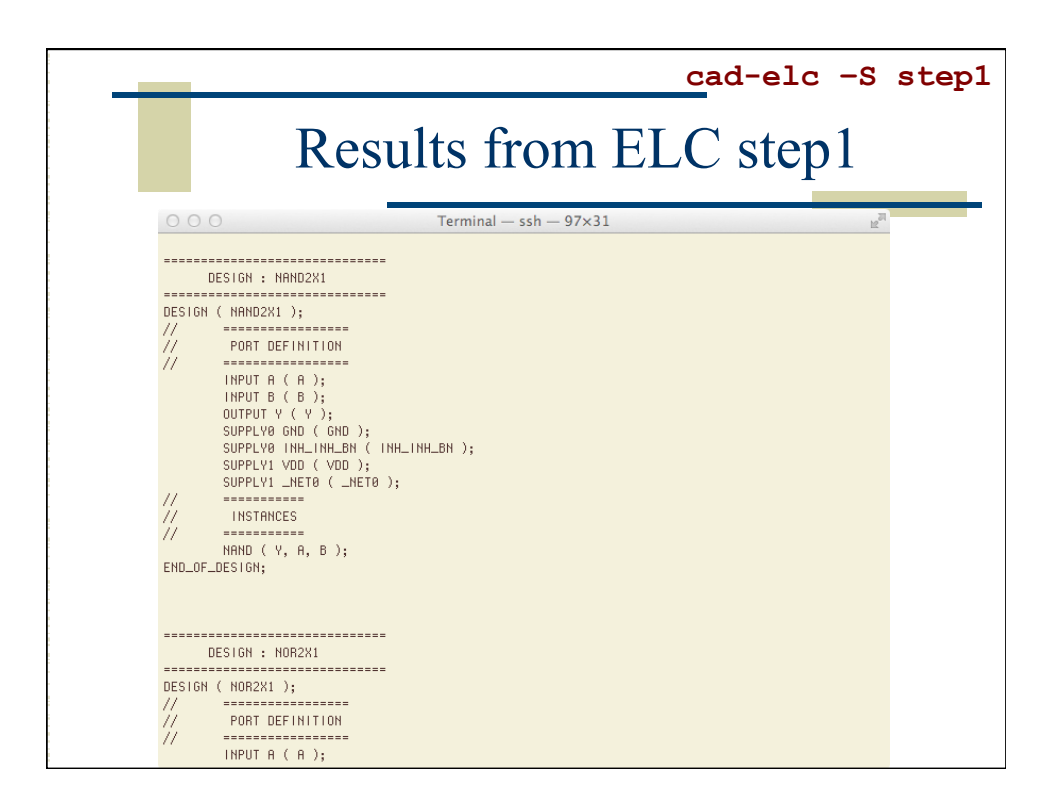

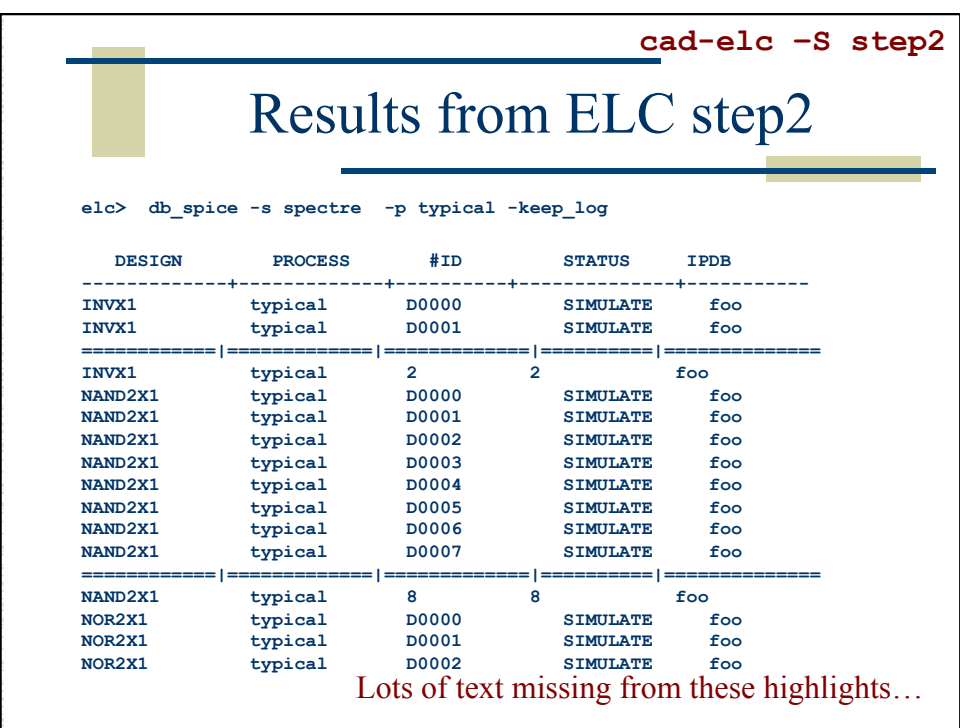

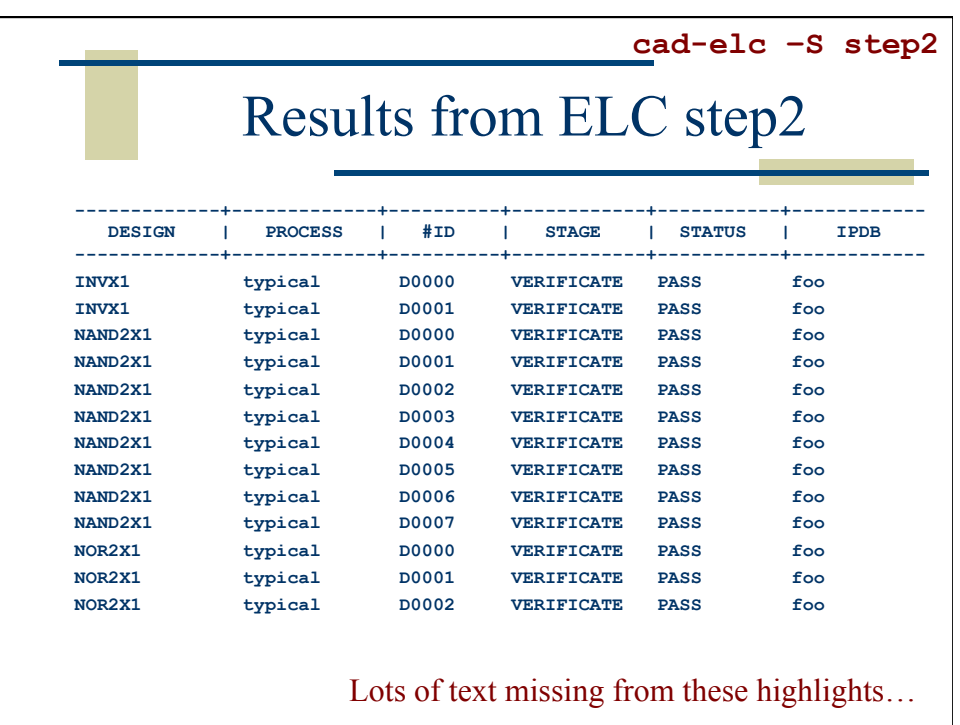

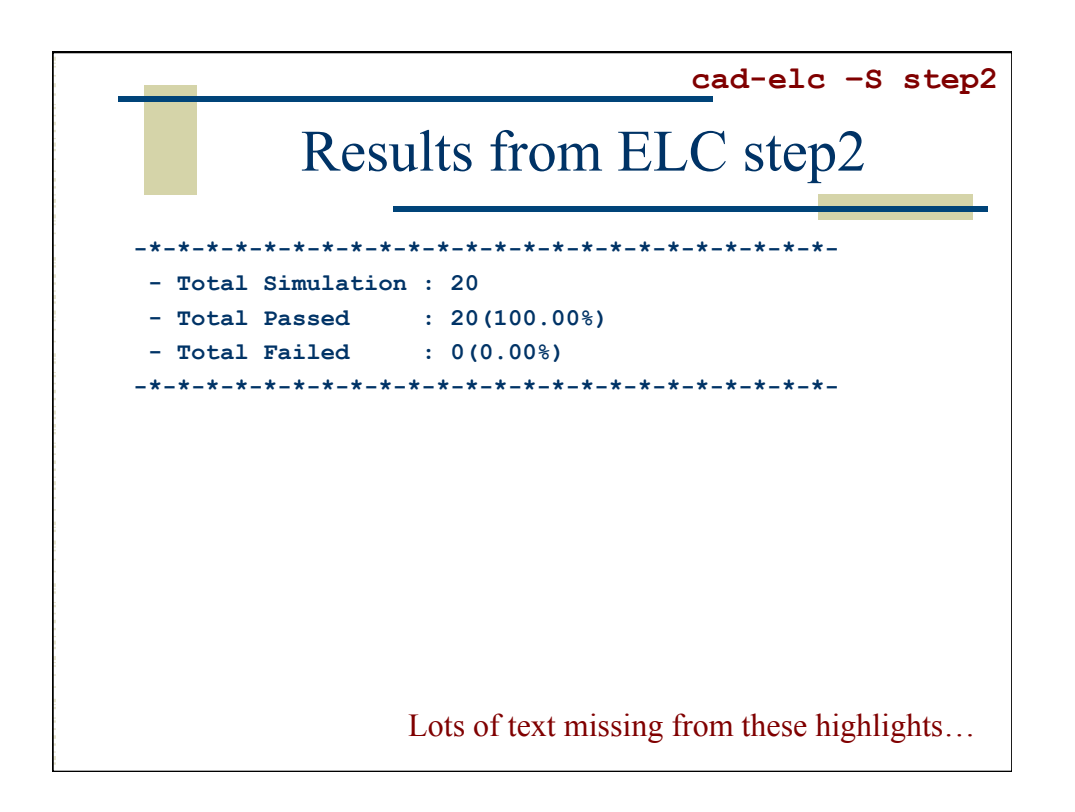

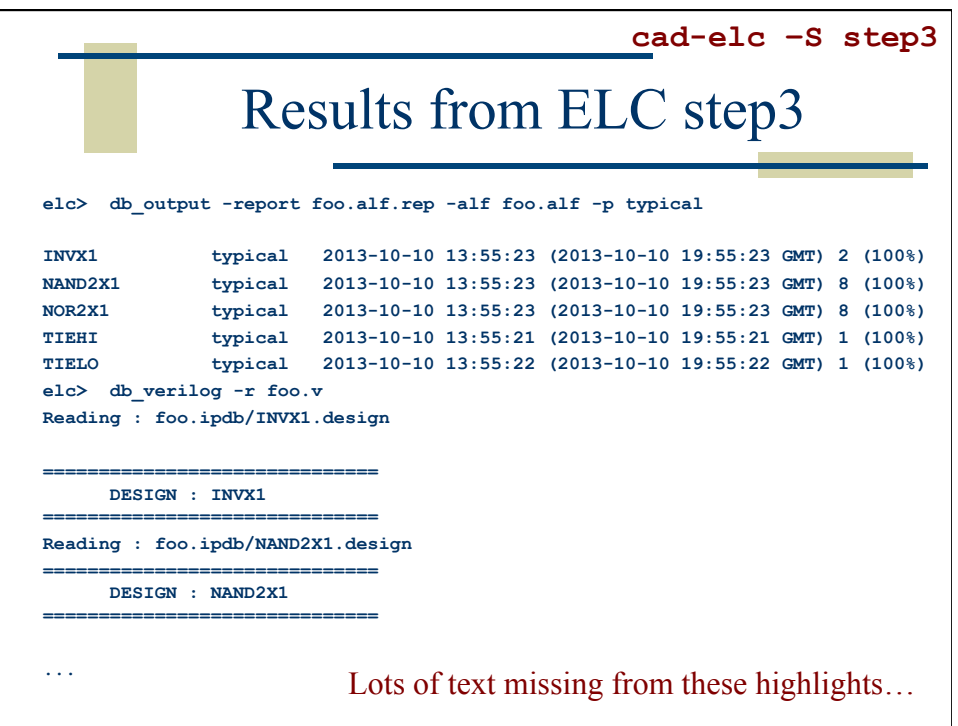

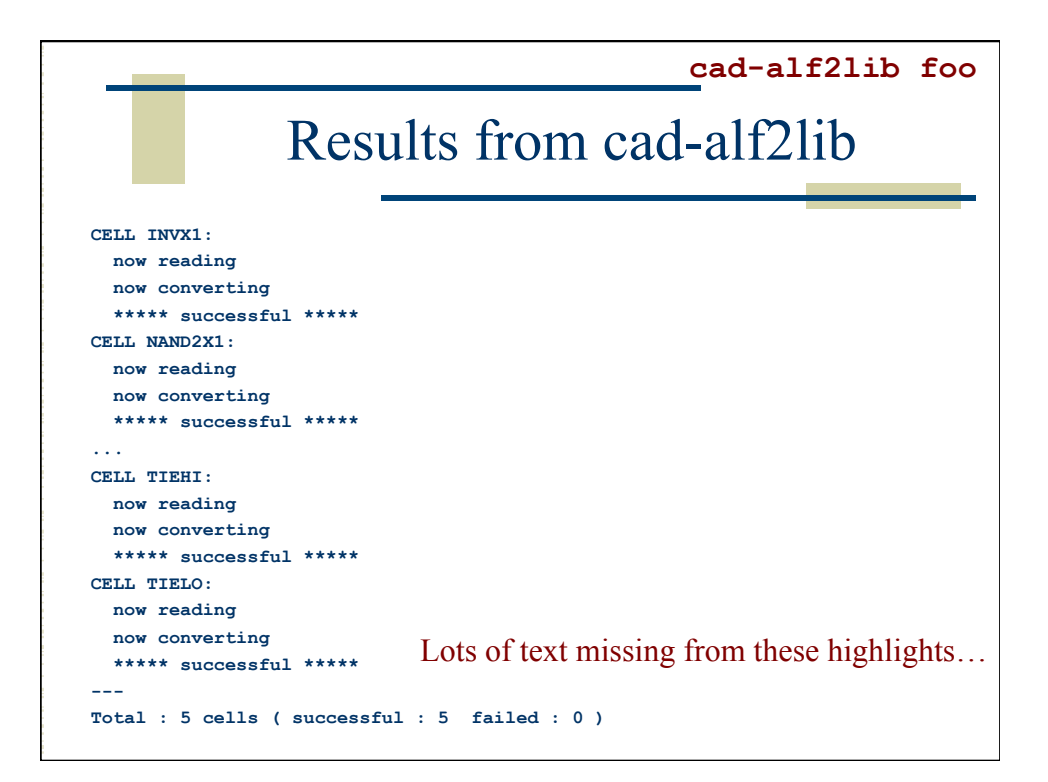

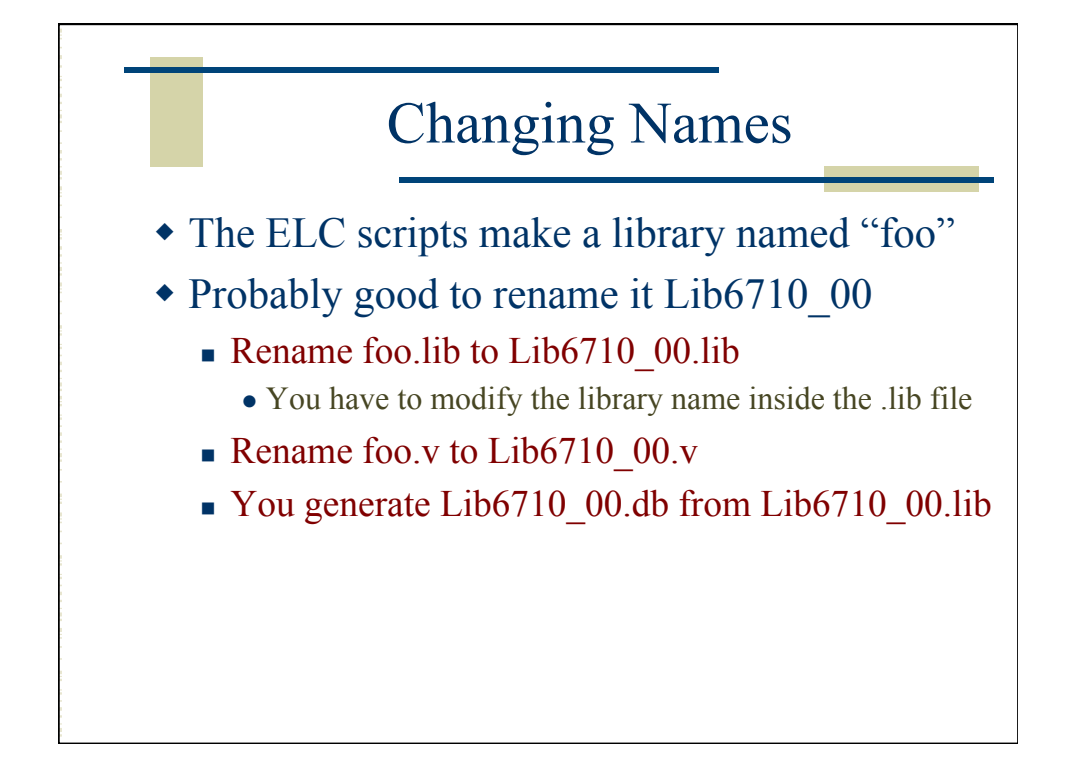

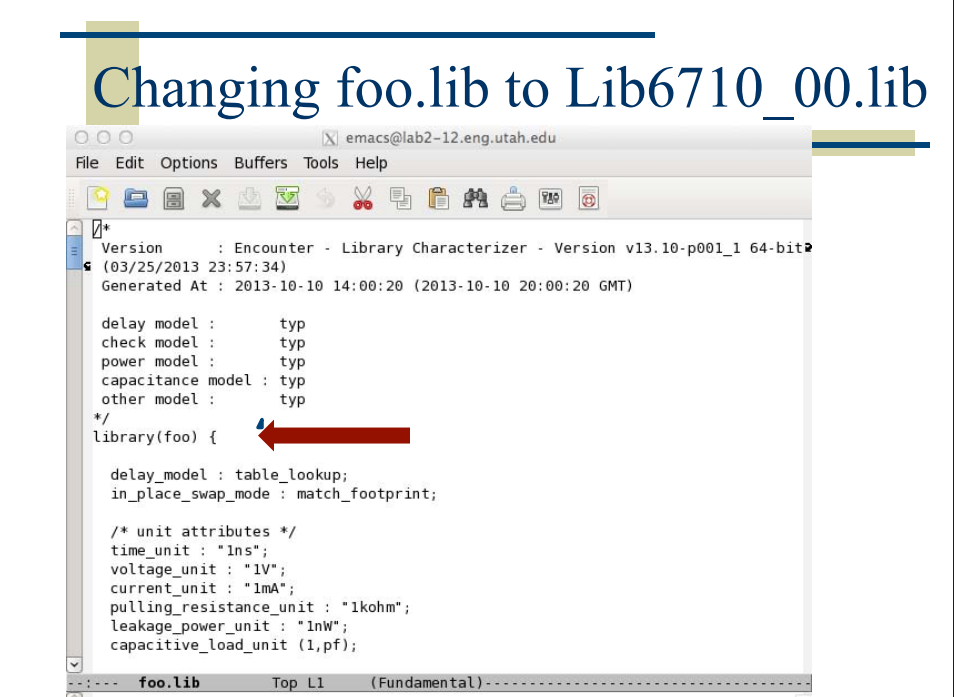

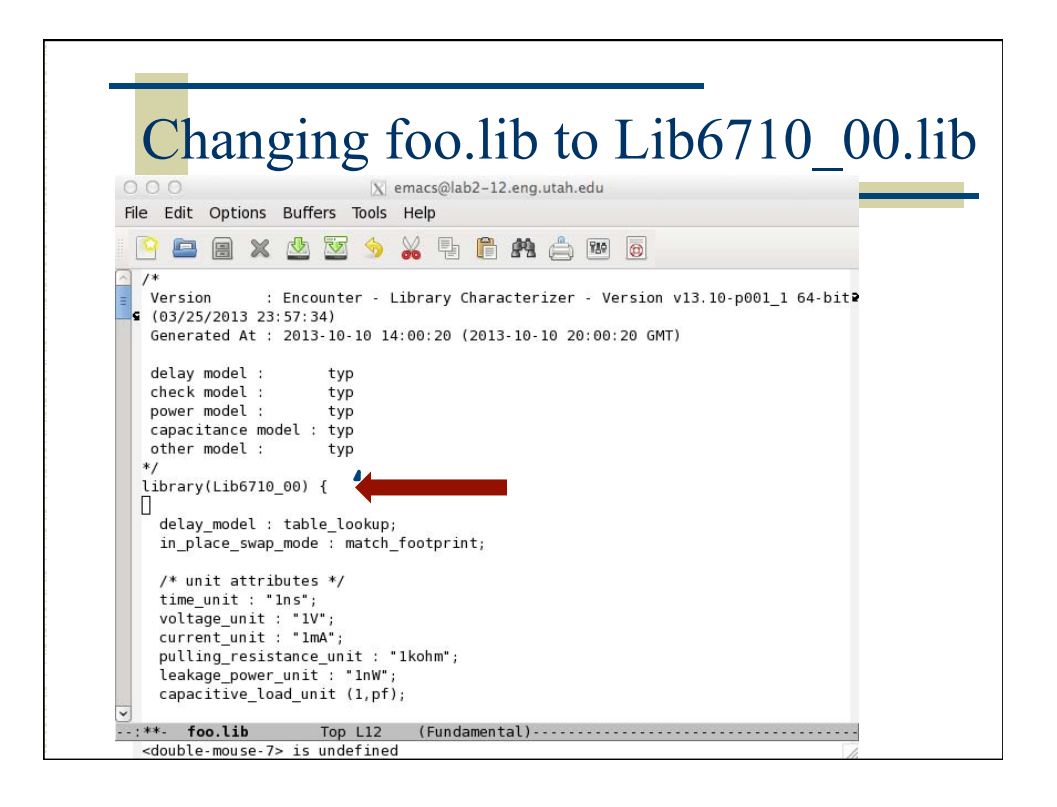

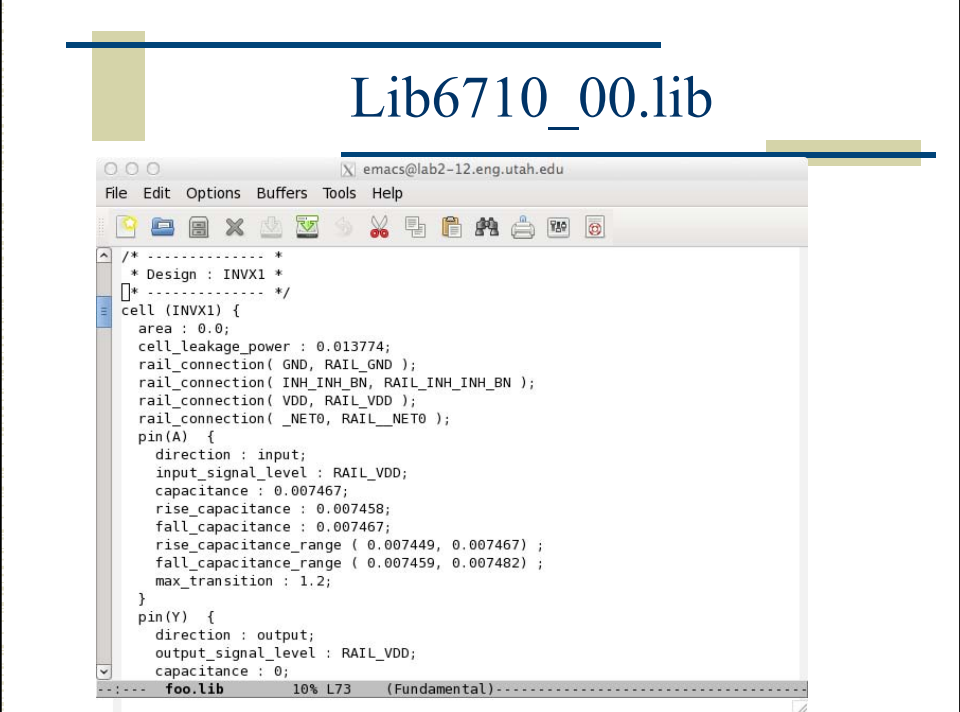

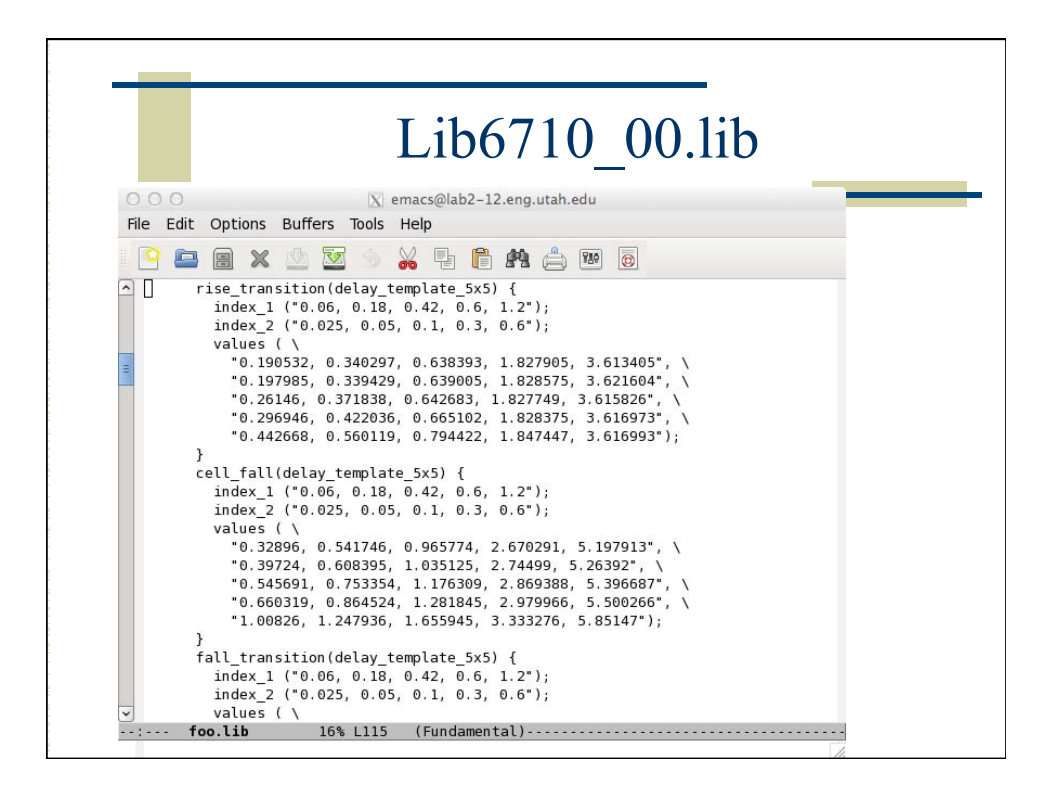

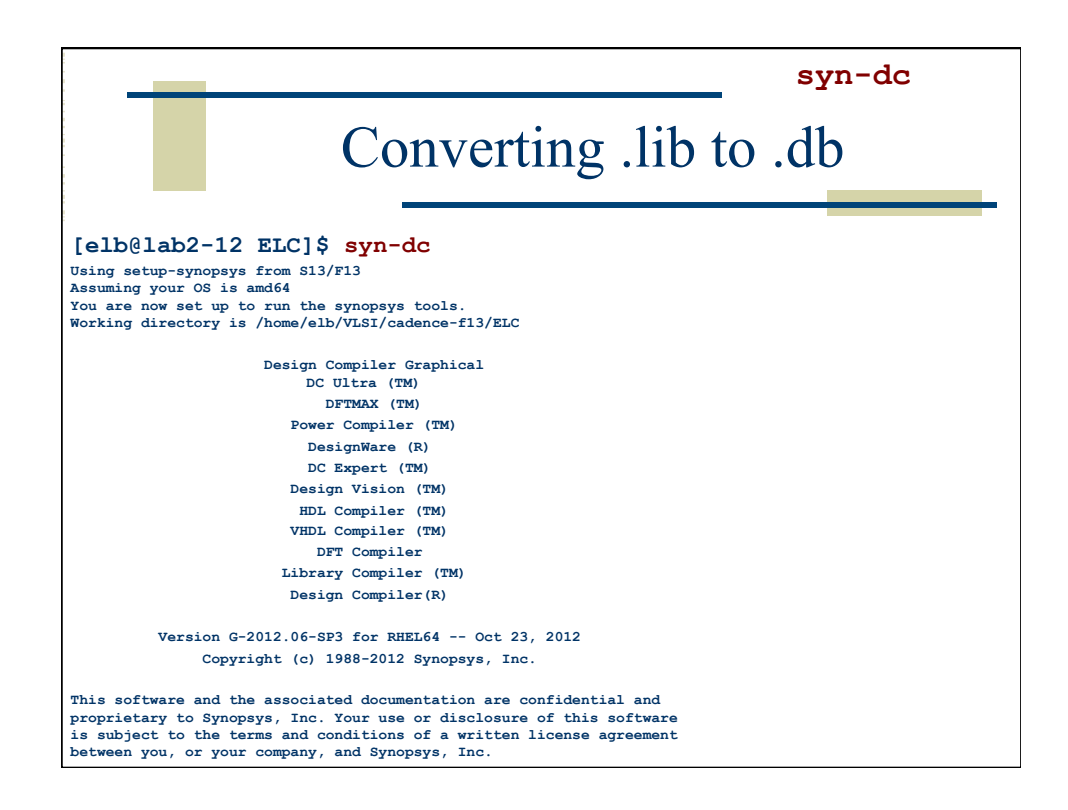

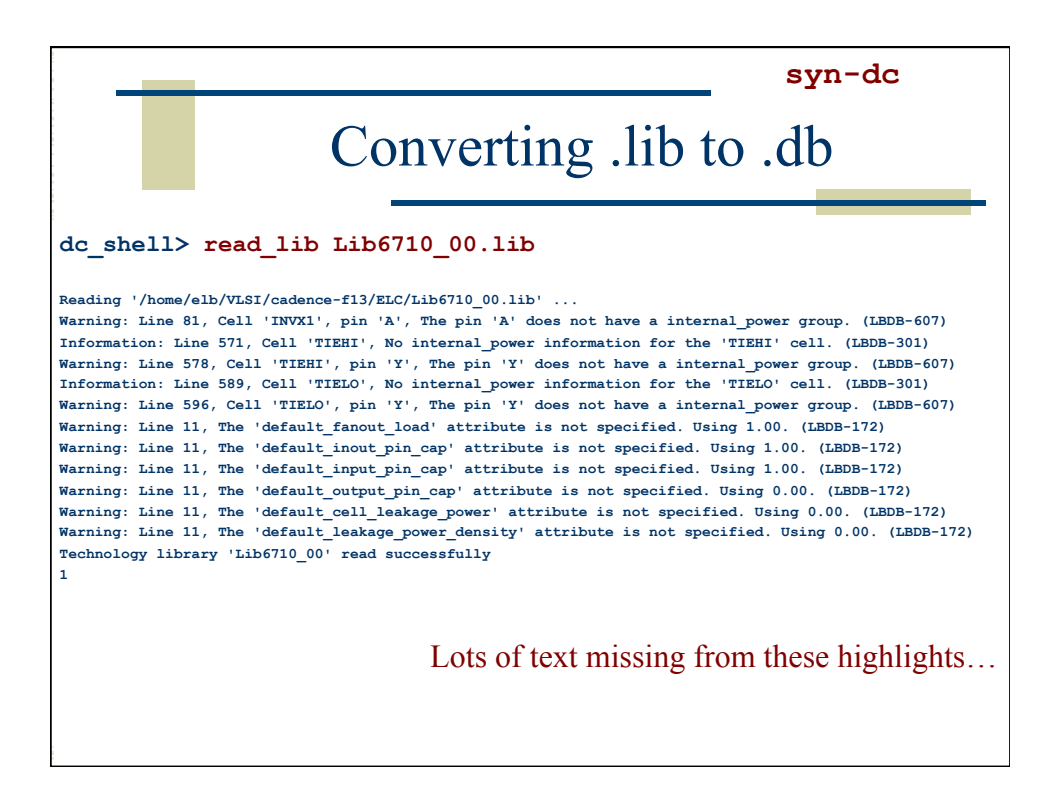

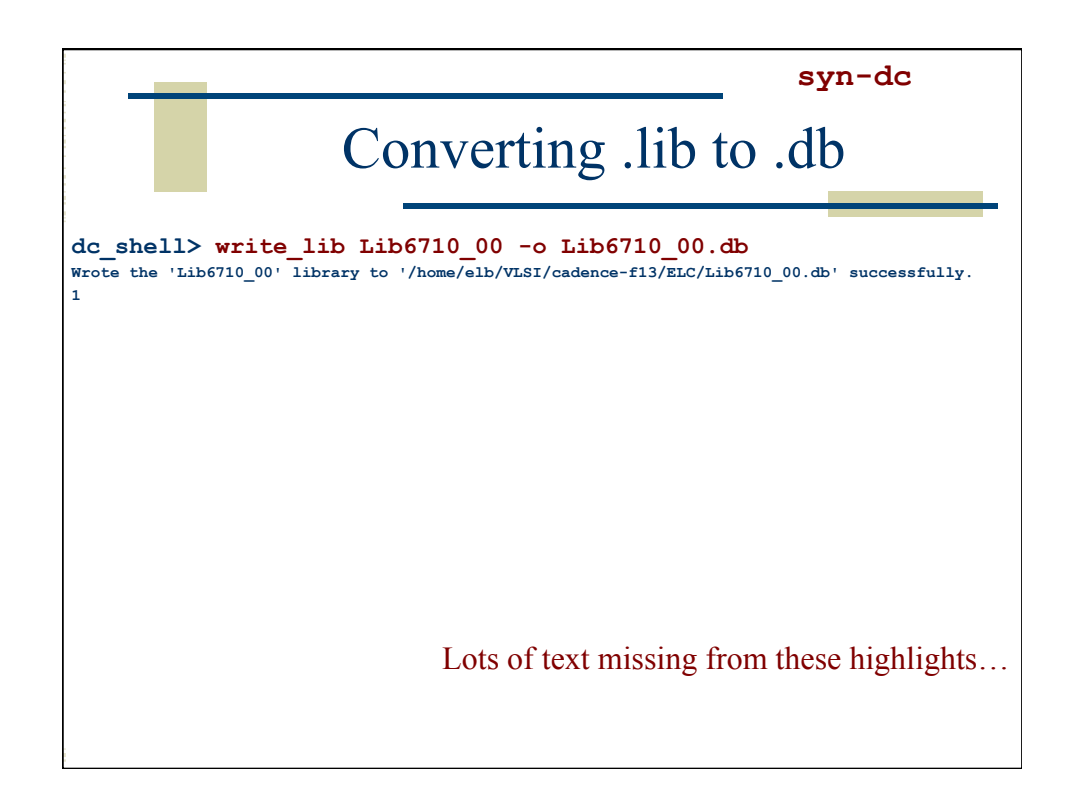

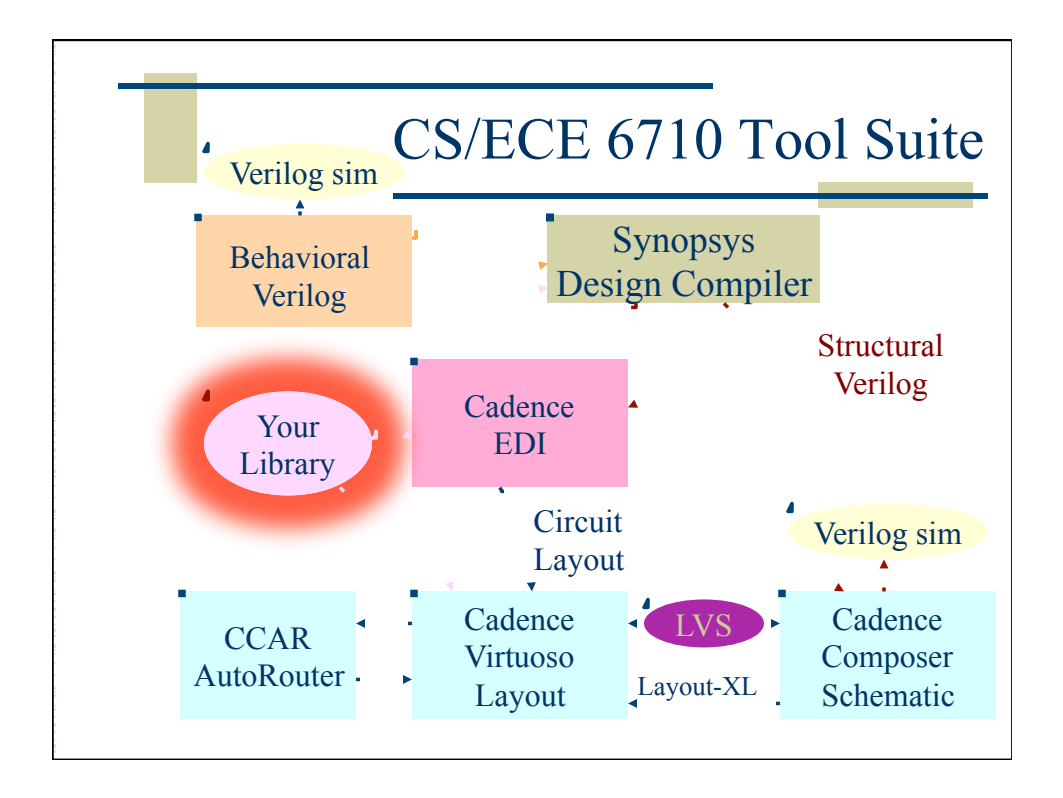

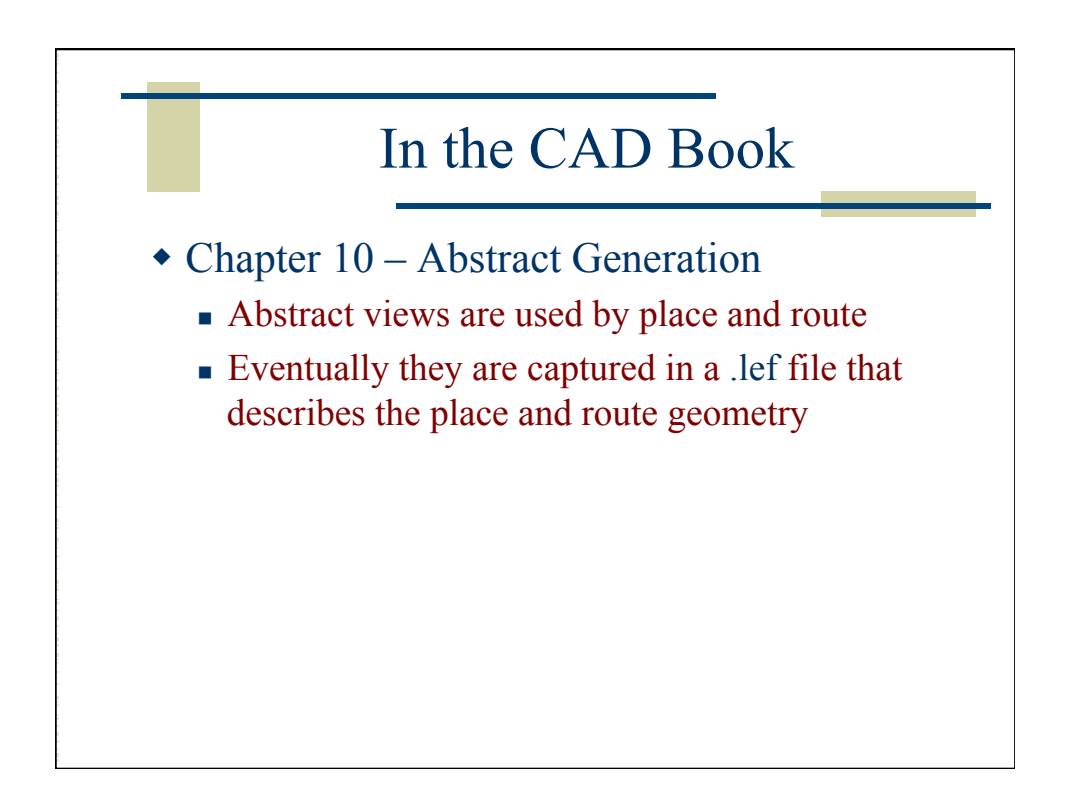

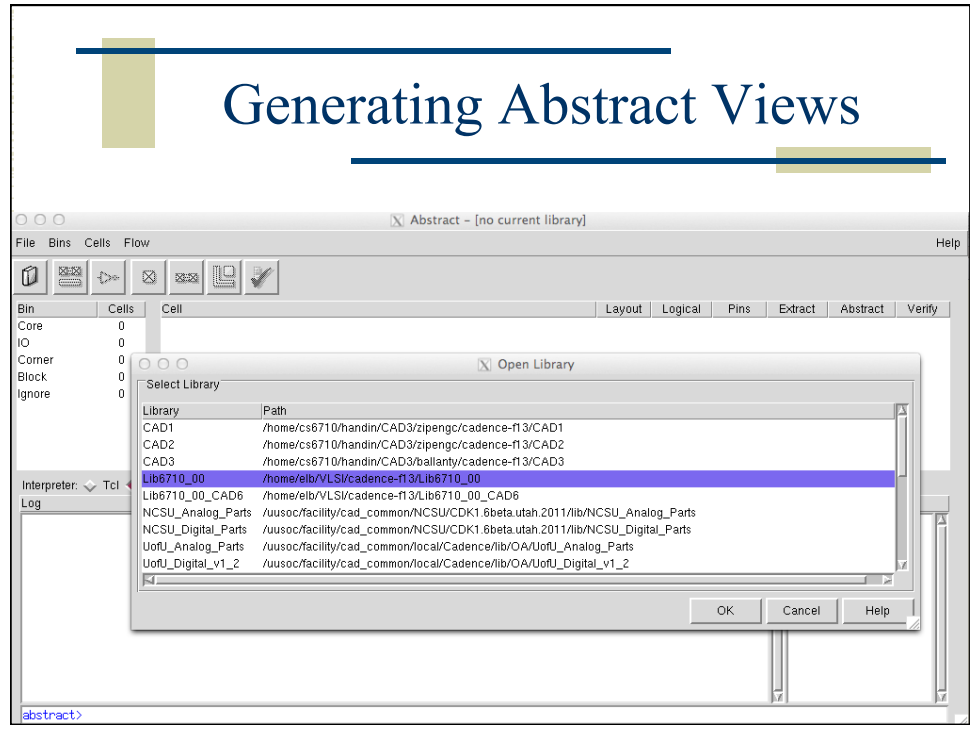

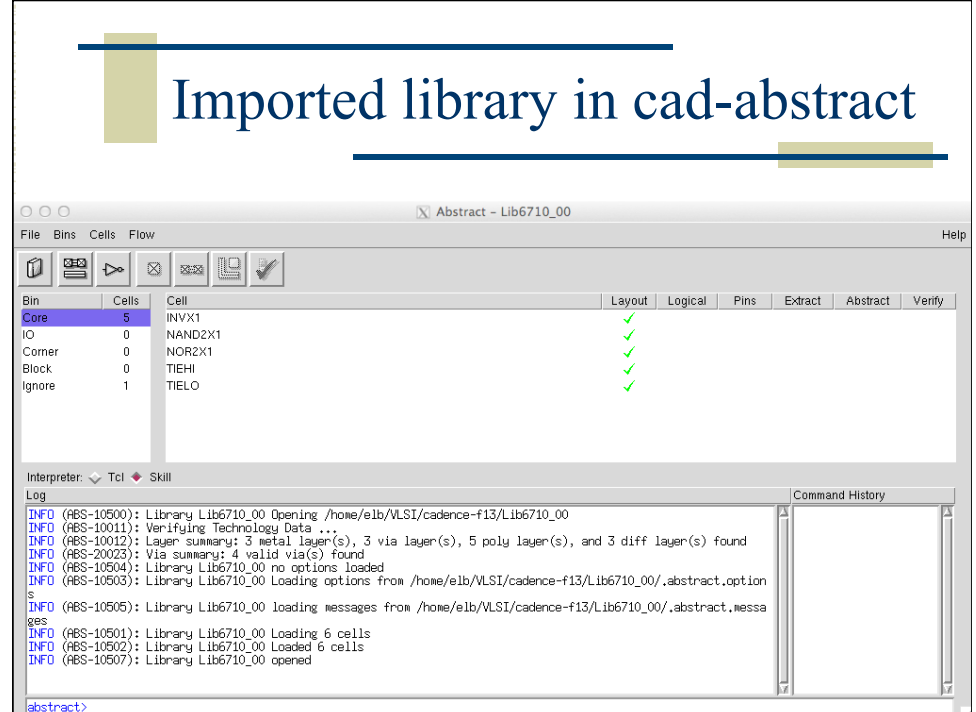

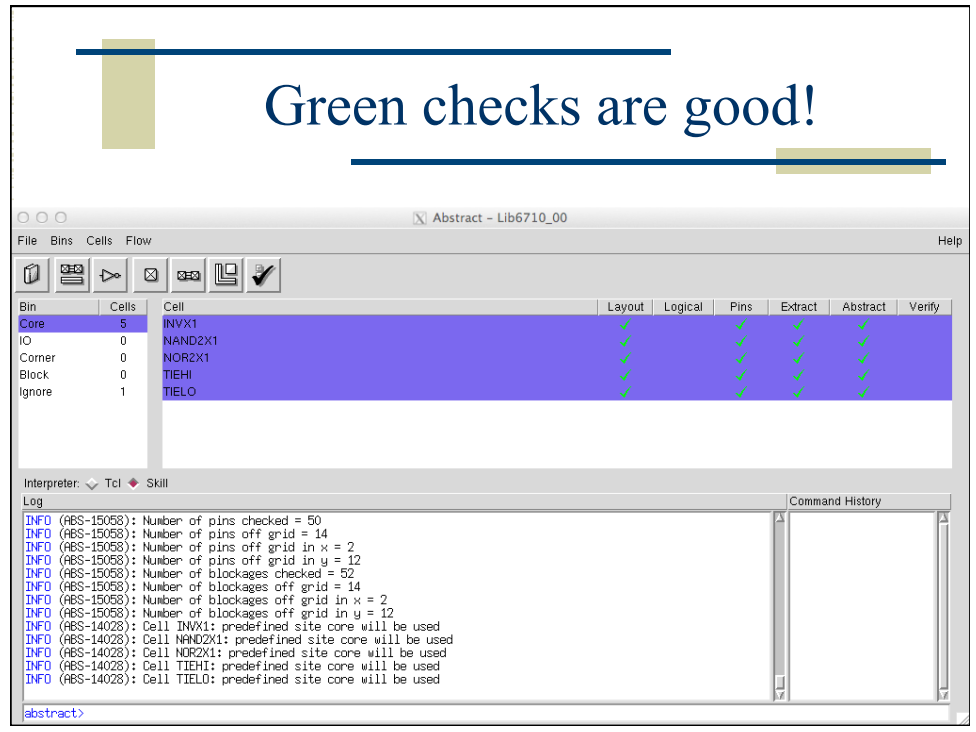

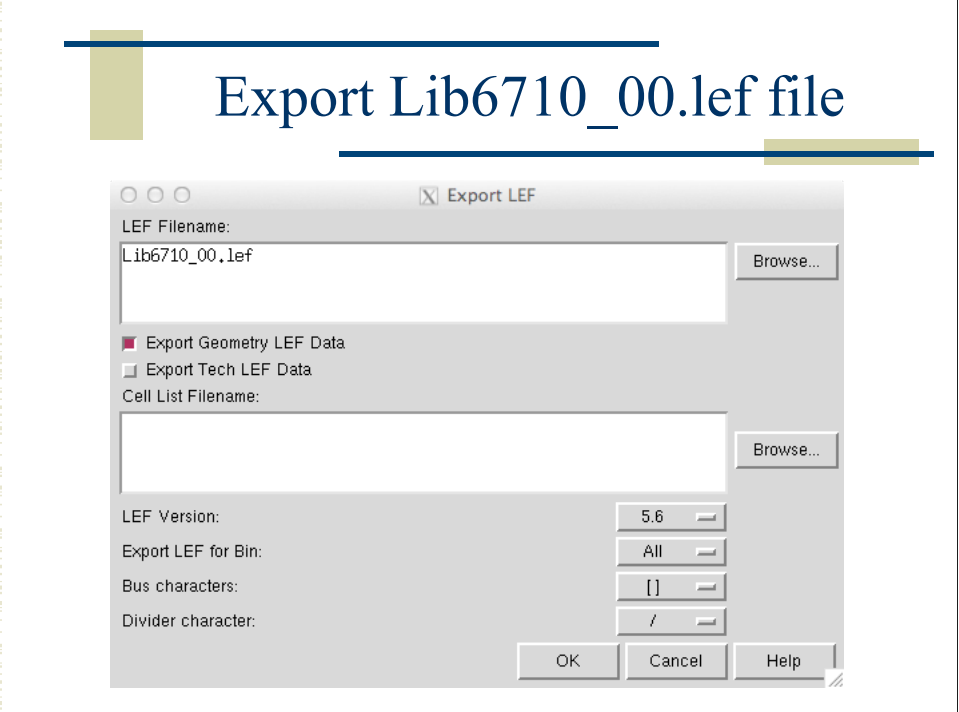

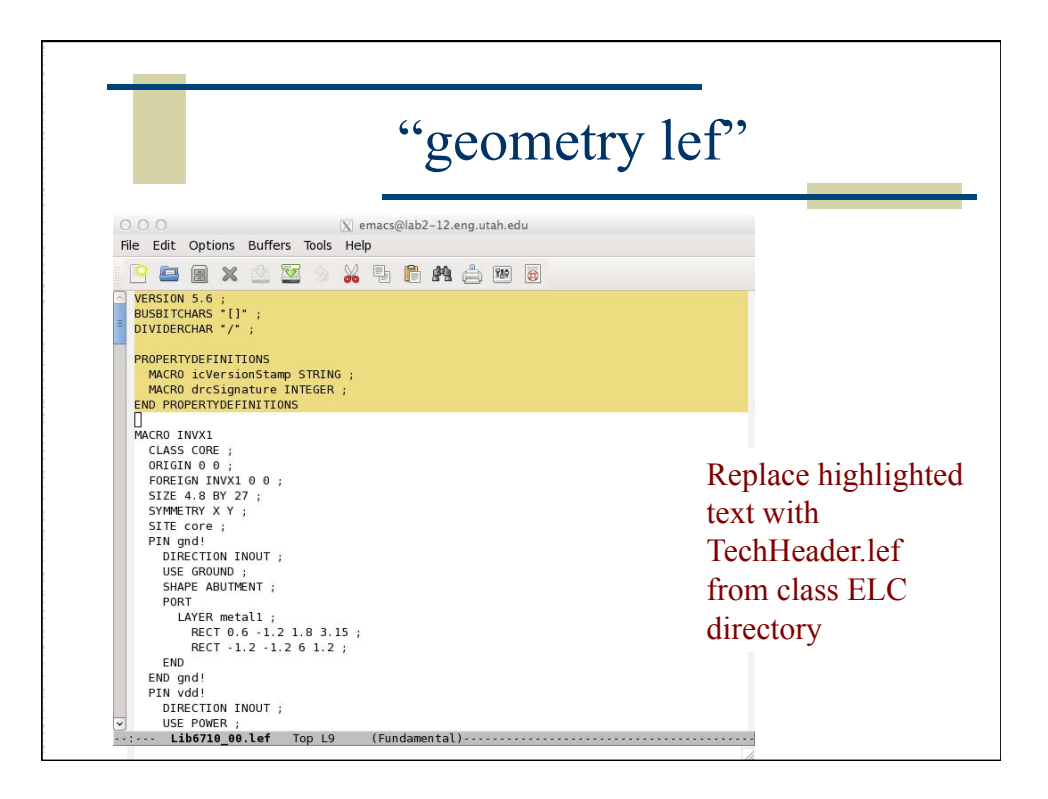

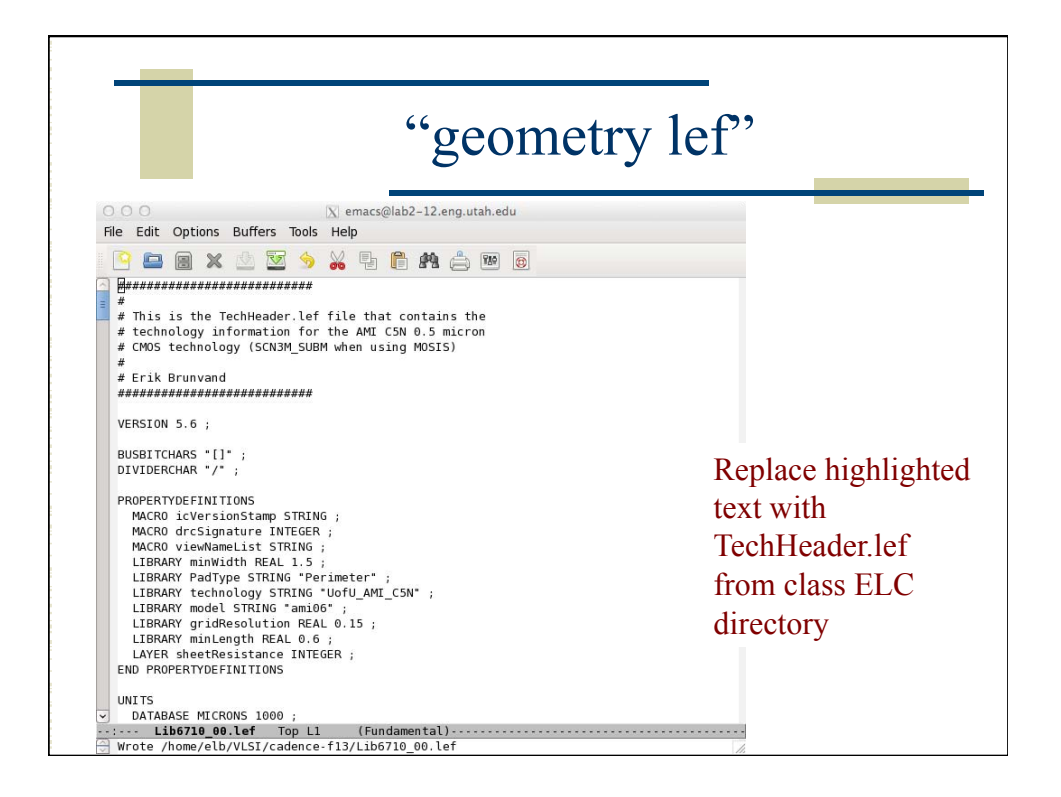

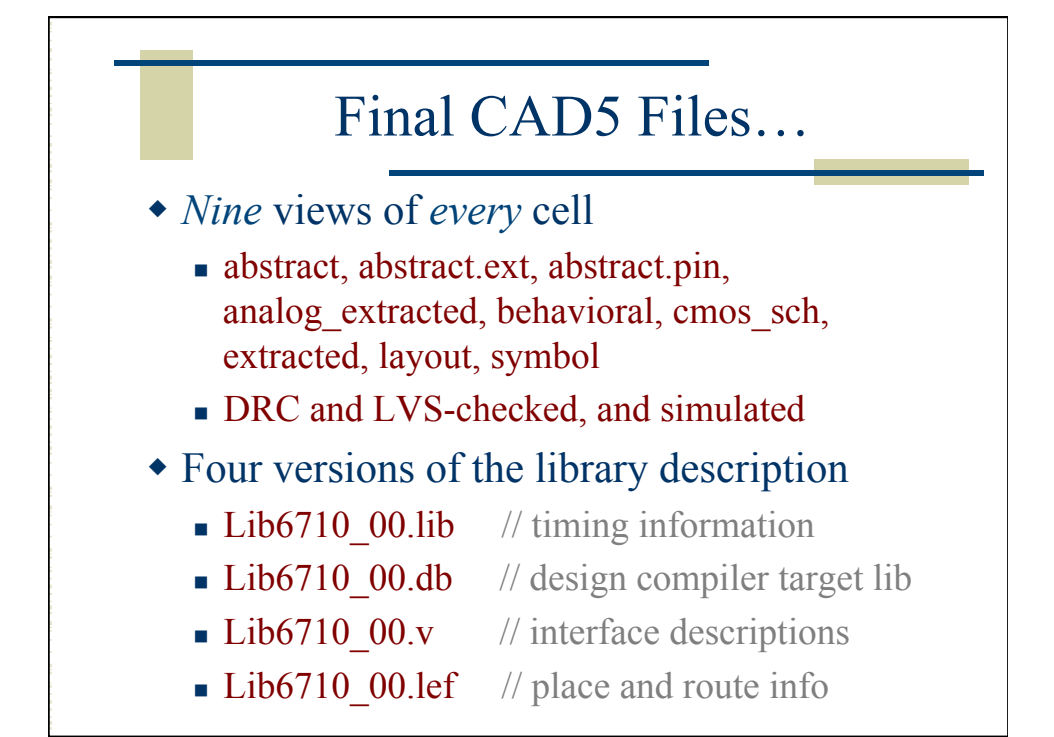

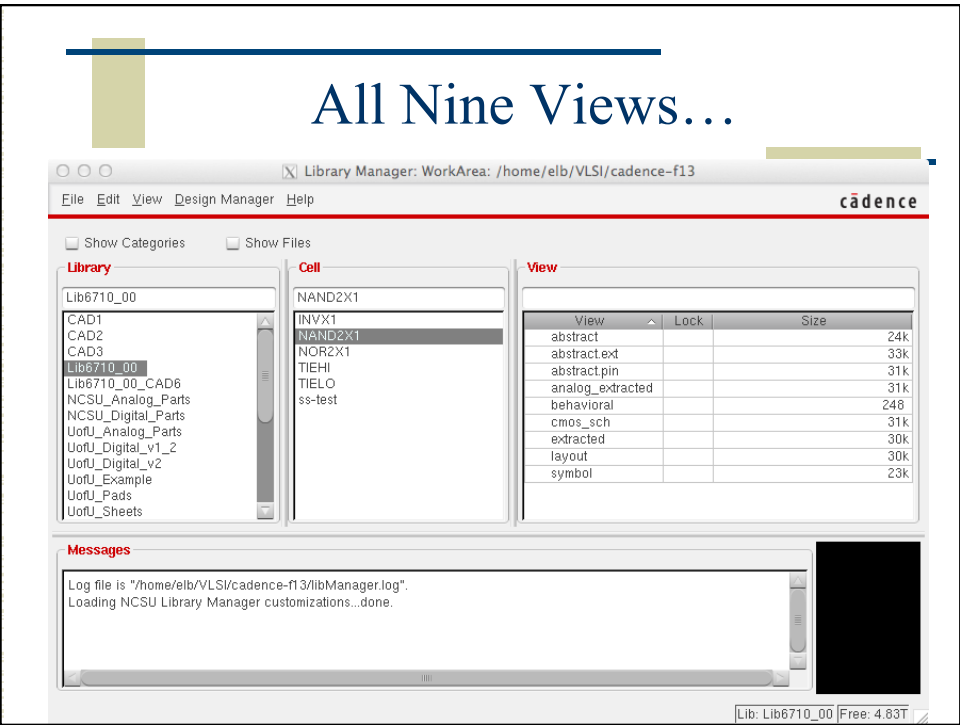

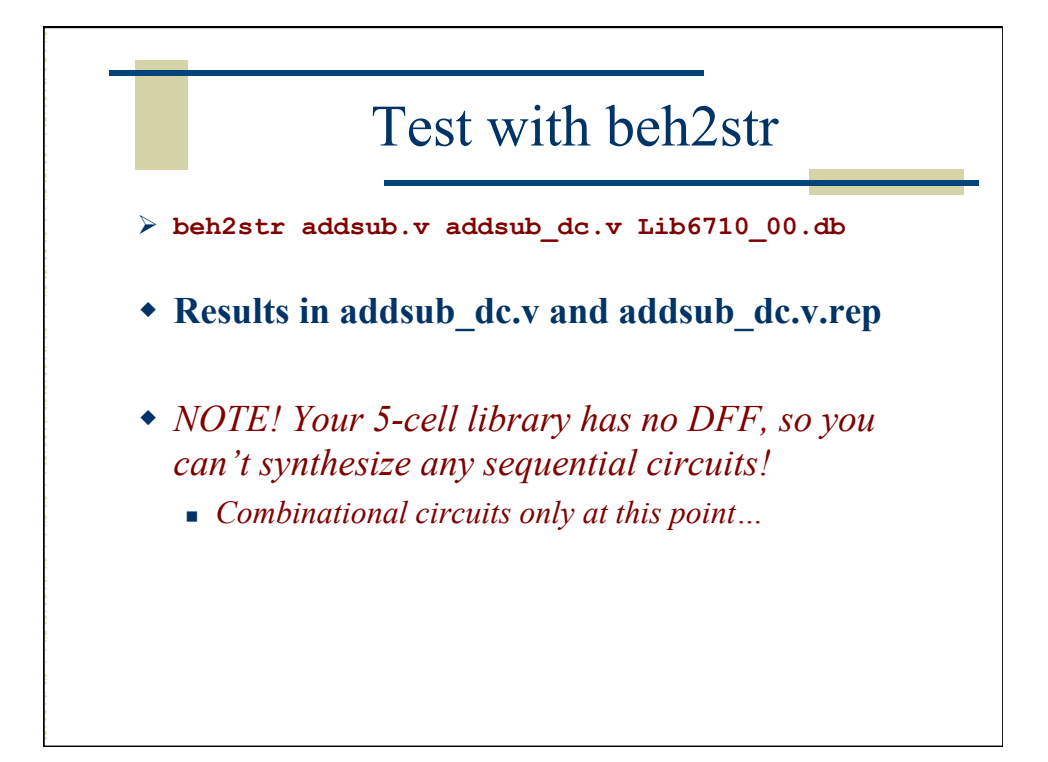

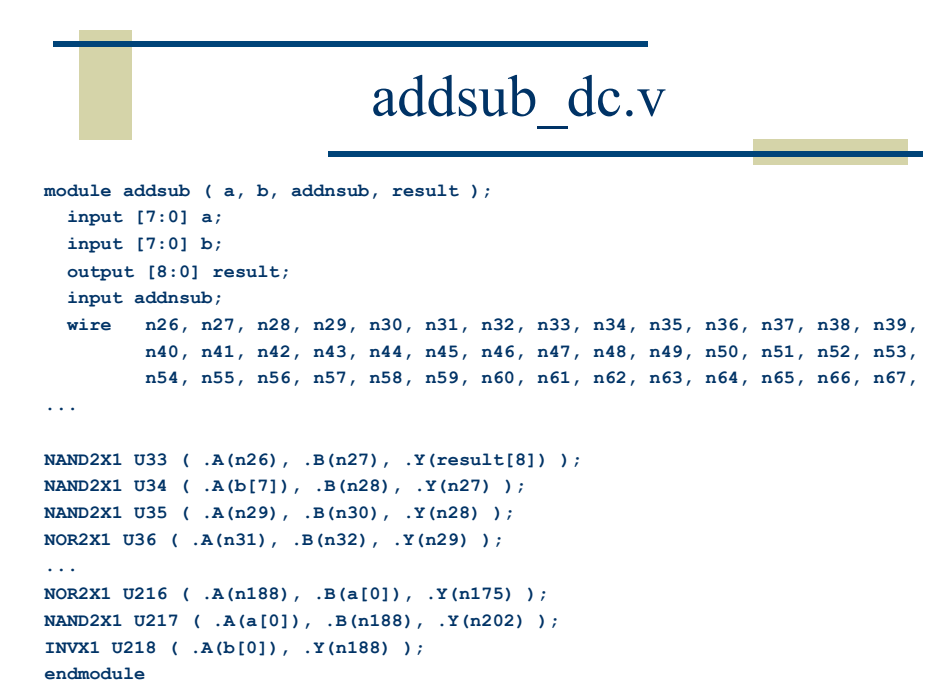

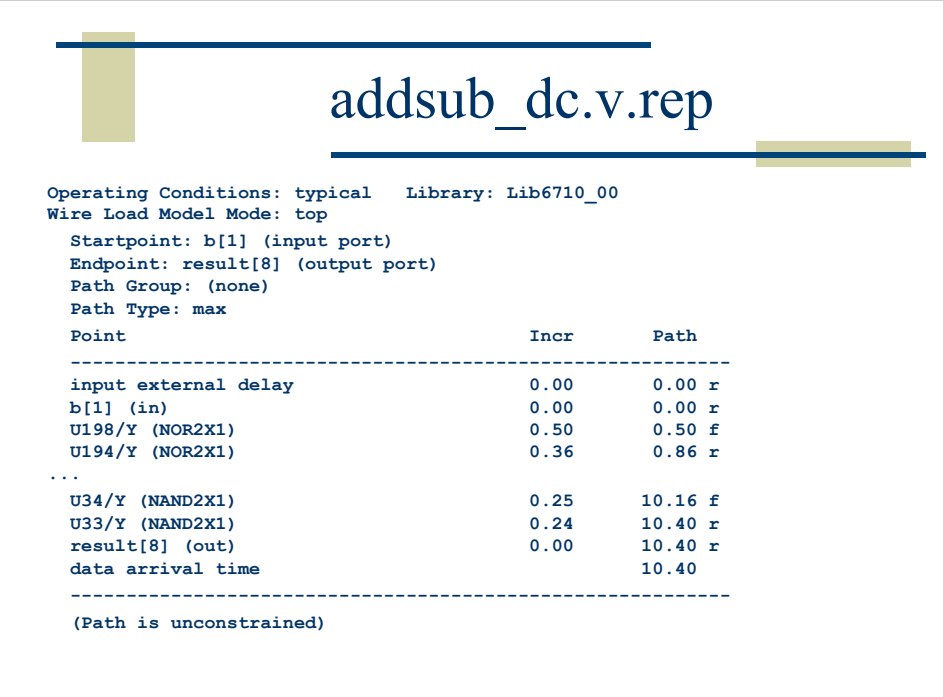

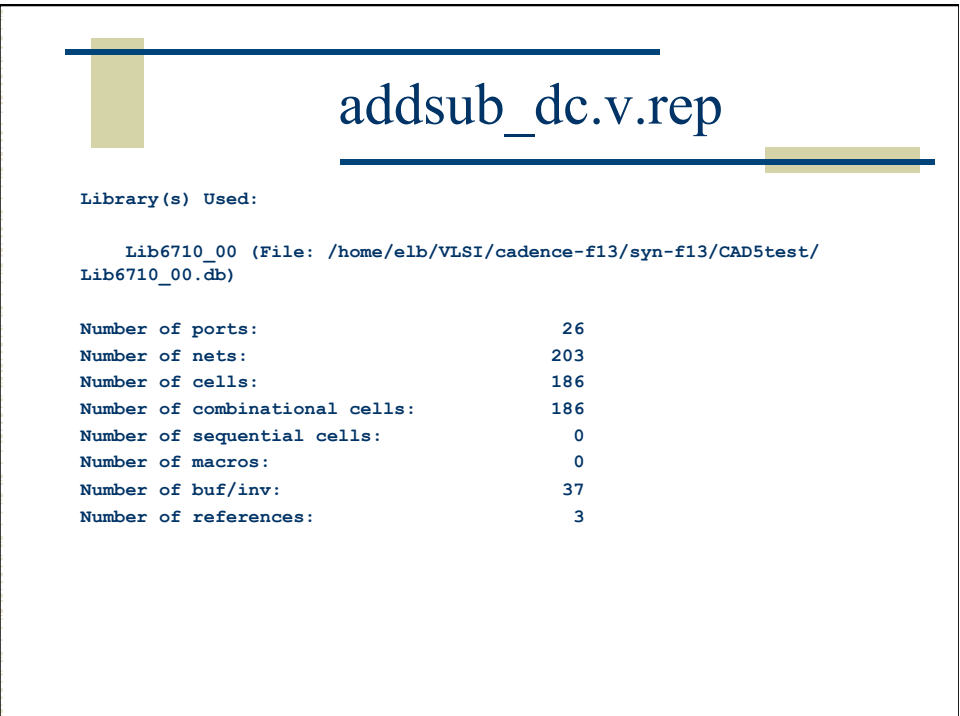

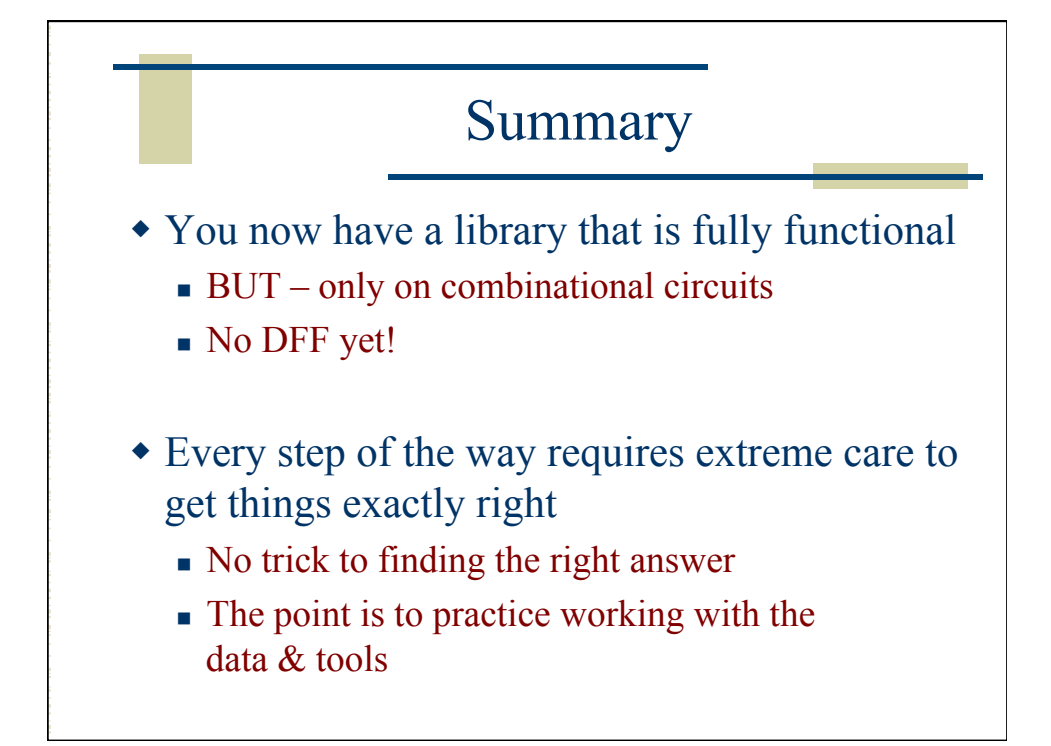

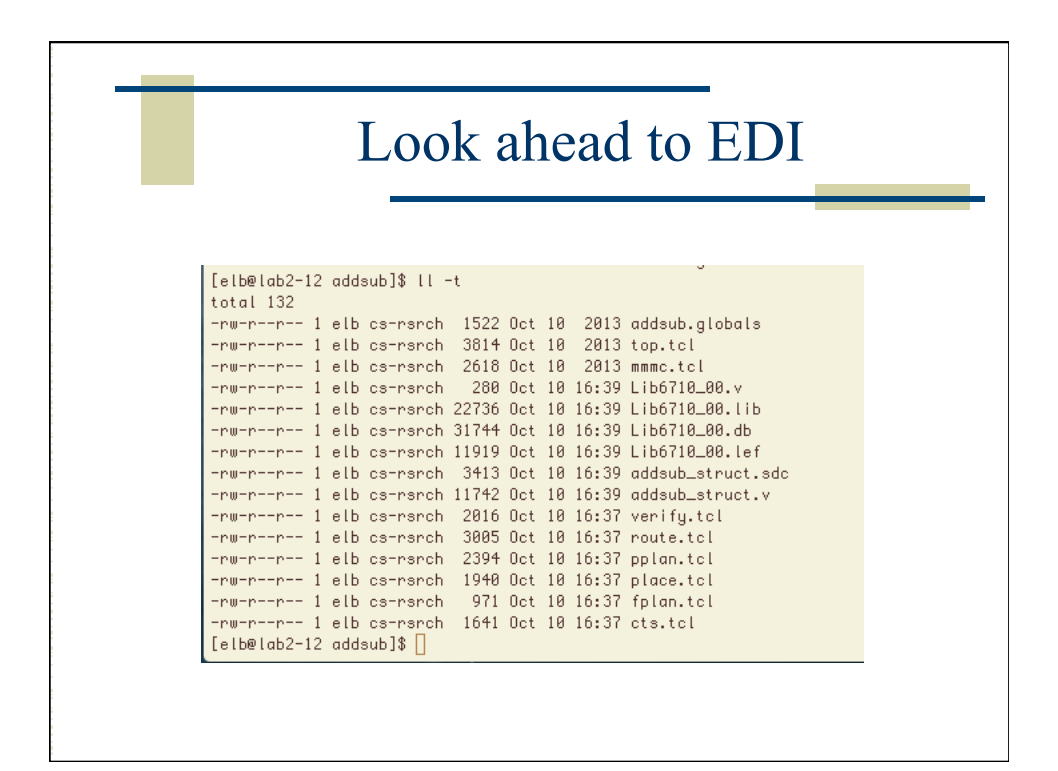

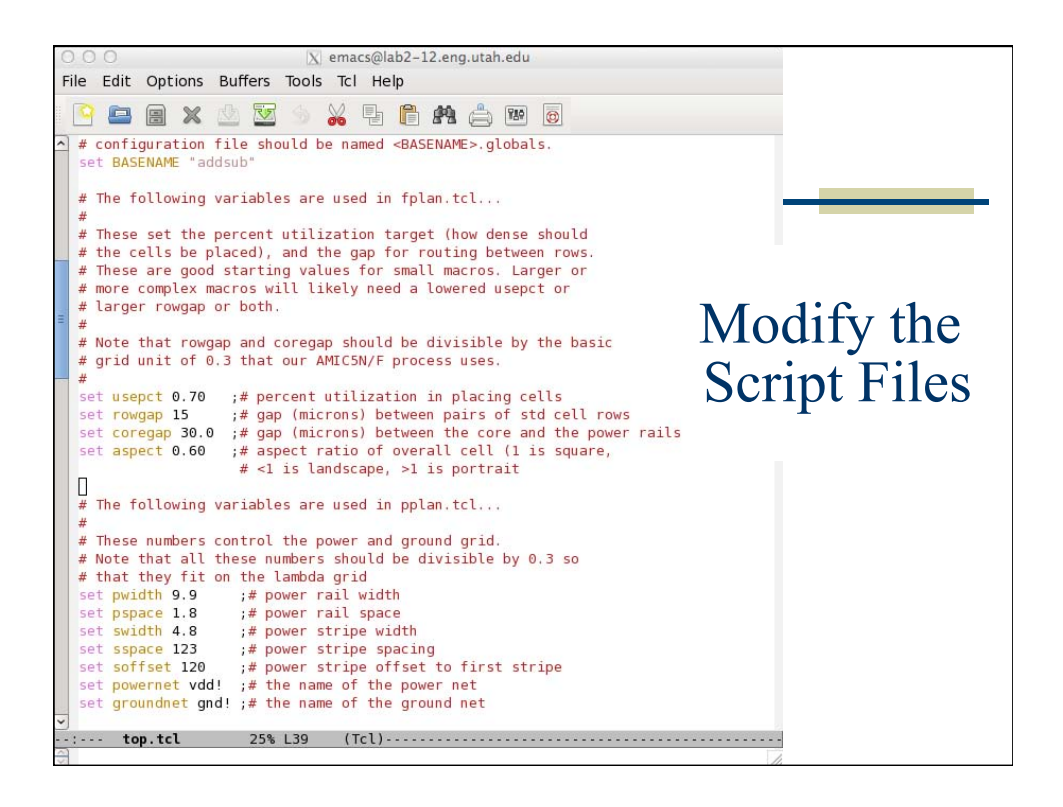

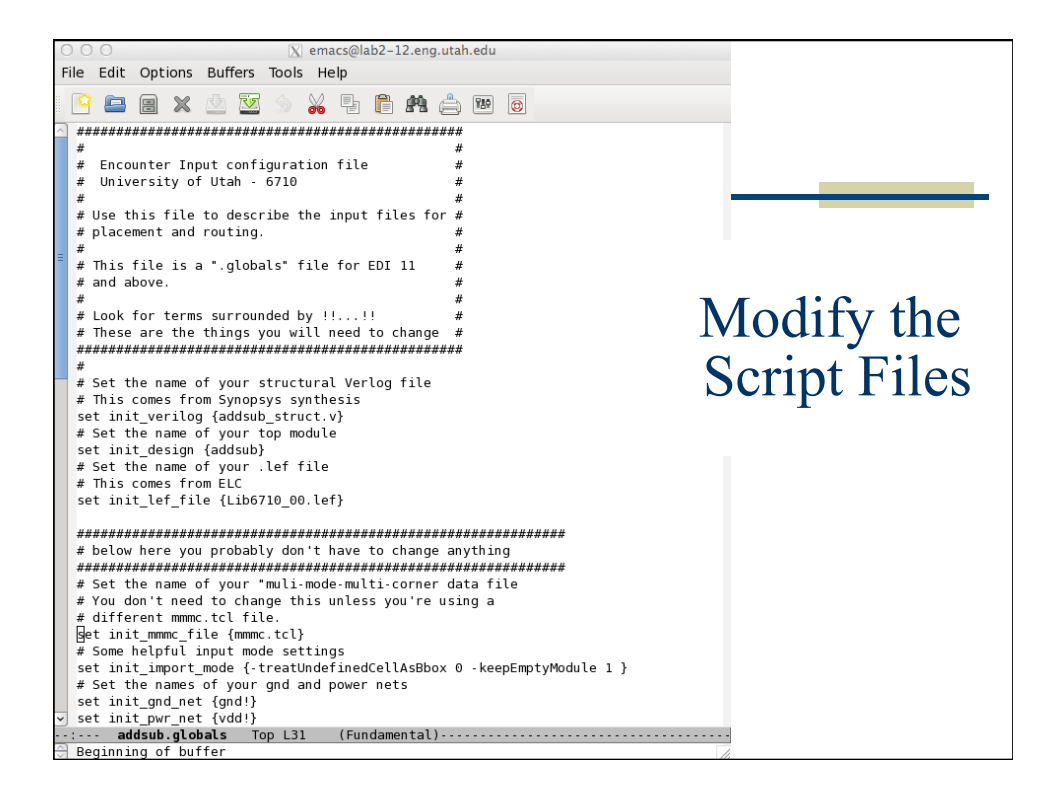

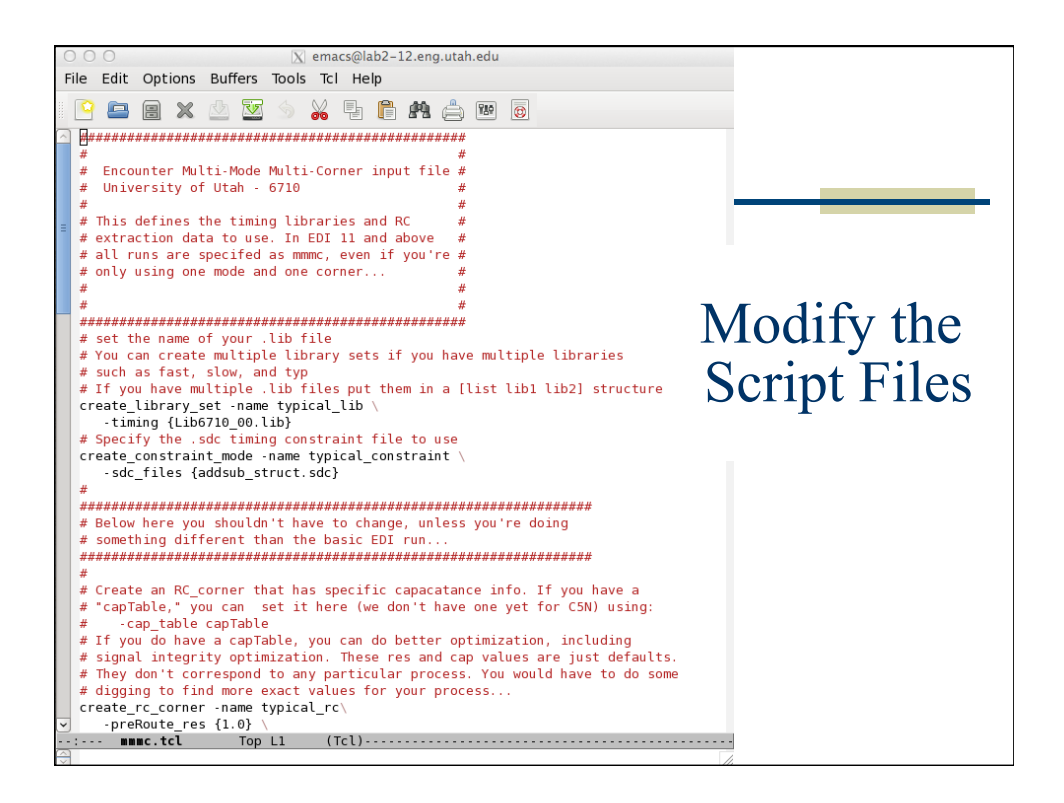

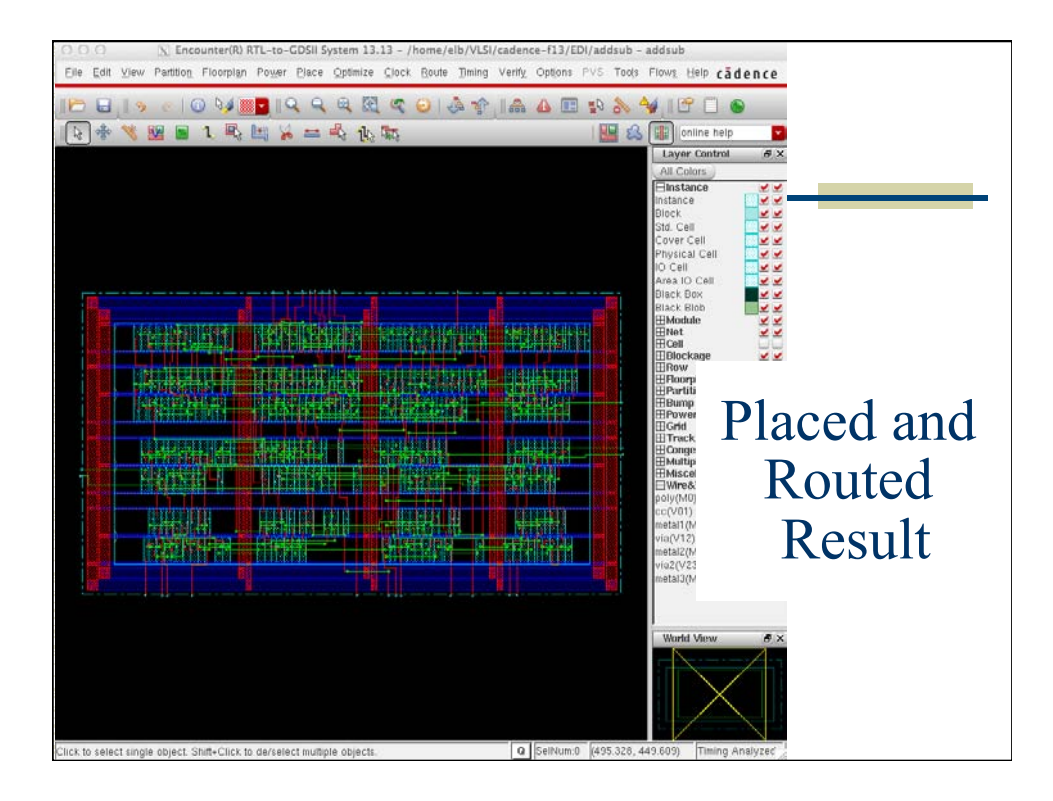